### **Министерство сельского хозяйства Российской Федерации**

### **Федеральное государственное бюджетное образовательное учреждение высшего образования**

## **«ВОРОНЕЖСКИЙ ГОСУДАРСТВЕННЫЙ АГРАРНЫЙ УНИВЕРСИТЕТ ИМЕНИ ИМПЕРАТОРА ПЕТРА I»**

**УТВЕРЖДАЮ** 

И.о. декана экономического факультета

А.Н. Черных «27» июня 2023г. Экономический факультет

# РАБОЧАЯ ПРОГРАММА ПО ДИСЦИПЛИНЕ

# **Б1.В.11 Профессиональные компьютерные программы в аудите**

Направление подготовки **-** 38.03.01 Экономика

Направленность (профиль) - Бухгалтерский учет, анализ и аудит

Квалификация выпускника - бакалавр

Факультет экономический

Кафедра бухгалтерского учета и аудита

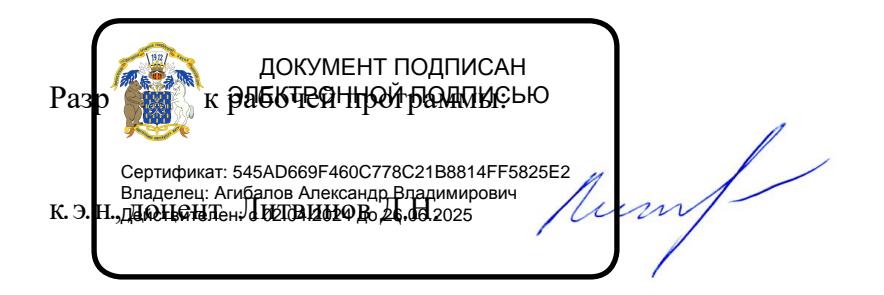

Воронеж – 2023 г.

Рабочая программа разработана в соответствии с Федеральным государственным образовательным стандартом высшего образования по направлению подготовки 38.03.01. Экономика, утвержденным Приказом министерства науки и высшего образования Российской Федерации № 954 от 12.08.2020 г.

Рабочая программа утверждена на заседании кафедры бухгалтерского учета и аудита (протокол № \_11 \_ от 13.06.2023 г.)

**Заведующий кафедрой** \_\_\_\_\_\_\_\_\_\_\_\_\_\_\_\_\_\_\_\_\_\_\_\_\_\_ **Широбоков В.Г.**

Рабочая программа рекомендована к использованию в учебном процессе методической комиссией экономического факультета (протокол № 10 от 21.06.2023 г.).

**Председатель методической комиссии \_\_\_ \_ Е.Б. Сальникова**

**Рецензент рабочей программы:** 

главный бухгалтер ООО «Воронежкомплект» Терехова Надежда Алексеевна

## **1. Общая характеристика дисциплины**

### **1.1. Цель дисциплины**

**Цель** изучения дисциплины – сформировать у обучающихся теоретические знания в области проведения аудиторских проверок с использованием профессиональных компьютерных программ; развить умения и навыки проведения аудиторских процедур с использованием программного обеспечения в условиях конкретного аудиторского задания.

#### **1.2. Задачи дисциплины**

**Задачами** изучения дисциплины являются:

- сформировать категориально-понятийный аппарат в области применения профессиональных компьютерных программ в аудите;

- изучить основную схему работы специального программного обеспечения аудиторской деятельности для решения задач профессиональной деятельности;

- привить умения адаптироваться к работе в профессиональных компьютерных программах, предназначенных для автоматизации аудиторской проверки;

- развить навыки анализировать и прогнозировать результаты экономической деятельности проверяемых предприятий с использованием профессиональных компьютерных программ.

### **1.3. Предмет дисциплины**

**Предмет** дисциплины - организация и методика проведения аудита с использованием профессиональных компьютерных программ.

### **1.4. Место дисциплины в образовательной программе**

Данная дисциплина относится к части образовательной программы, формируемой участниками образовательных отношений*.*

### **1.5. Взаимосвязь с другими дисциплинами**

Дисциплина базируется на изучении таких дисциплин, как профессиональные компьютерные программы в бухгалтерском учете, лабораторный практикум по бухгалтерскому учету.

| Компетенция                                                     |                                                                                                    | Индикатор достижения компетенции |                                                                                                    |  |
|-----------------------------------------------------------------|----------------------------------------------------------------------------------------------------|----------------------------------|----------------------------------------------------------------------------------------------------|--|
| Код                                                             | Содержание                                                                                                    | Код                              | Содержание                                                                                                    |  |
| Тип задач профессиональной деятельности: расчетно-экономический |                                                                                                    |                                  |                                                                                                    |  |
| $\Pi K - 5$                                                     | Способен вы-<br>полнять ауди-<br>торские про-<br>цедуры (дей-<br>ствия) и фор-<br>мировать<br>аудиторское<br>заключение в<br>отношении<br>бухгалтерской<br>(финансовой)<br>отчетности | 31                               | информационные технологии и компьютерные<br>системы в бухгалтерском учете и аудите                                                                                  |  |
|                                                                 |                                                                                                    | Y <sub>1</sub>                   | подготавливать и оформлять рабочие документы                                                                                                    |  |
|                                                                 |                                                                                                    | $y_2$                            | работать с компьютером и офисной оргтехникой;<br>с компьютерными программами, применяемыми в<br>бухгалтерском учете и аудите, со справочными<br>правовыми системами |  |
|                                                                 |                                                                                                    | H1                               | анализа рисков в объеме, необходимом для вы-<br>полнения аудиторского задания                                                                                       |  |
|                                                                 |                                                                                                    | H2                               | отбора элементов для проведения аудиторских<br>процедур (аудиторской выборки)                                                                                       |  |
|                                                                 |                                                                                                    | H <sub>3</sub>                   | формирования выводов в соответствии с целями<br>выполнения аудиторского задания                                                                                     |  |

**2. Планируемые результаты обучения по дисциплине**

## **3. Объём дисциплины и виды работ**

### **3.1. Очная форма обучения**

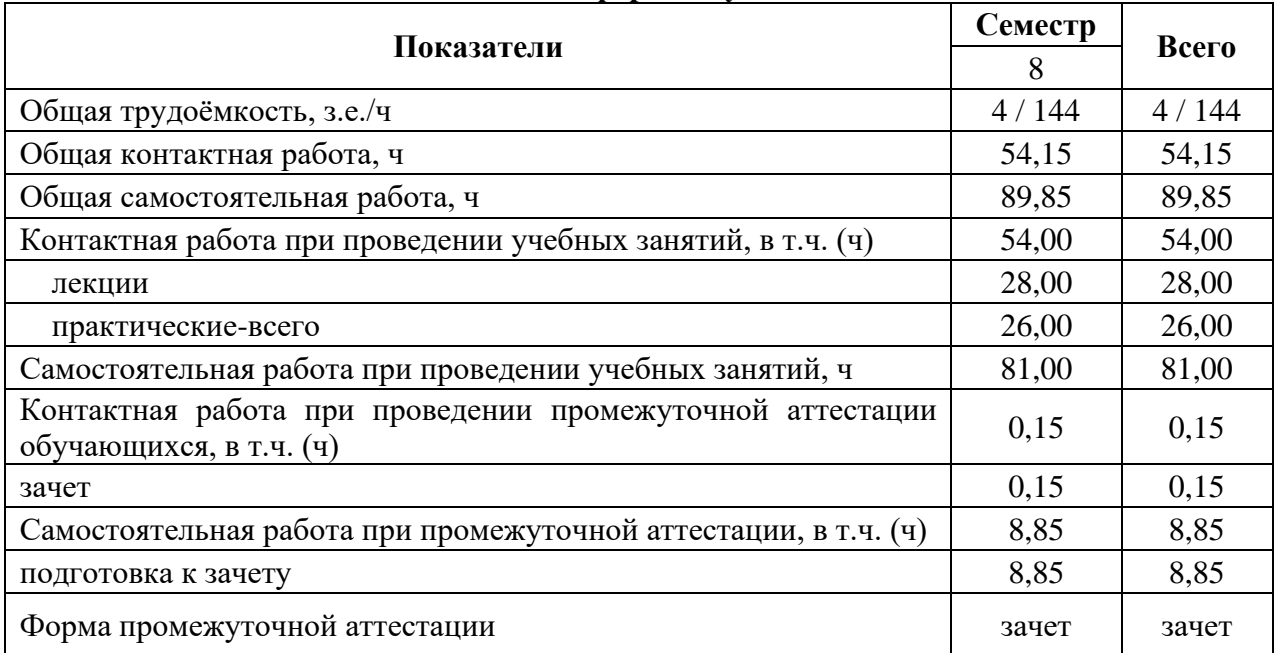

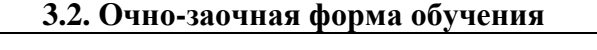

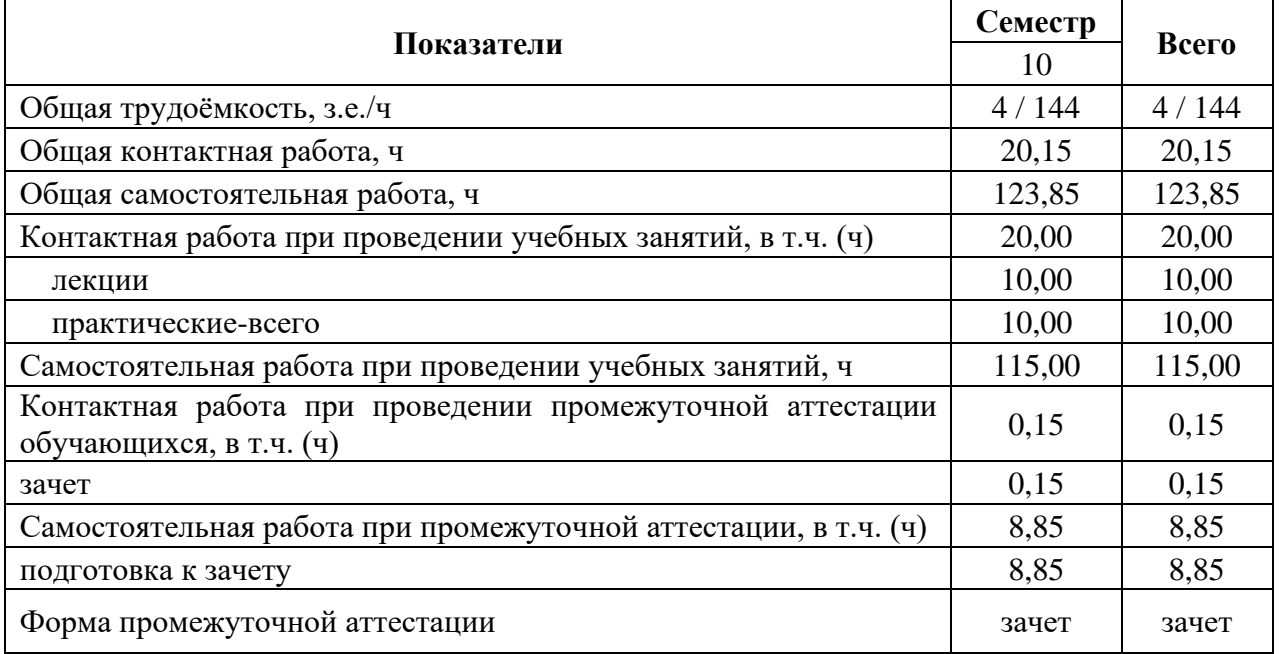

## **4. Содержание дисциплины 4.1. Содержание дисциплины в разрезе разделов и подразделов**

## *Раздел 1. Обзорная характеристика профессиональных компьютерных программ в аудите*

**Подраздел 1.1. Понятие, классификация автоматизированных информационных систем и особенности их применения в аудите**

Понятие и признаки системы. Классификация автоматизированных информационных систем по объекту управления, по отраслевому признаку, по виду взаимодействия с объектом управления, в зависимости от особенностей автоматизированной профессиональной деятельности, в зависимости от характера работы с информацией. Компоненты функциональной и обеспечивающей частей компьютерной информационной системы. Группы профессиональных компьютерных программ, используемые в аудиторской деятельности.

### **Подраздел 1.2. Описание и сравнение основных профессиональных компьютерных программ в аудите**

Эффективность использования и основная схема работы программы IT Аудит. Особенности функционирования программы IT Аудит. Предназначение программы Audit XP. Особенности функционирования программы Audit XP. Область применения системы AuditNET . Функциональная роль программных модулей системы AuditNET. Возможности программного комплекса ЭкспрессАудит:ПРОФ. Базовые инструменты программного комплекса ЭкспрессАудит:ПРОФ.

### *Раздел 2. Порядок работы в профессиональной компьютерной программе Audit XP*

### **Подраздел 2.1. Особенности предварительной работы с клиентом в программе Audit XP**

Основные характеристики предварительной работы аудитора с клиентом в программе Audit XP. Подготовка информации о клиенте, изучение характера его бизнеса и решение о проведении проверки. Заключение договора с клиентом. Оформление документов о соблюдении принципа независимости. Подготовка распорядительных документов. Ввод данных форм бухгалтерской (финансовой) отчетности. Особенности первой проверки.

#### **Подраздел 2.2. Особенности планирования аудита в программе Audit XP**

Формирование аудиторской группы и создание необходимых распорядительных документов. Оценка финансовых показателей организации-клиента. Определение аудиторских рисков, расчет уровня существенности и распределение общего уровня существенности по статьям баланса и счетам. Формирование стратегии и плана по разделам аудита.

### **Подраздел 2.3. Особенности аудита по существу в программе Audit XP**

Основные направления аудиторской проверки. Тестирование средств контроля. Построение аудиторской выборки. Сбор и документирование аудиторских доказательств. Проверка соблюдения нормативного законодательства и учетной политики. Основные и дополнительные процедуры.

## **Подраздел 2.4. Особенности заключительного этапа аудита в программе Audit XP**

Анализ результатов аудита. Подведение итогов проверки по всем разделам и подготовка официального аудиторского заключения. Составление письменной информации аудируемому лицу.

## **4.2. Распределение контактной и самостоятельной работы при подготовке к занятиям по подразделам**

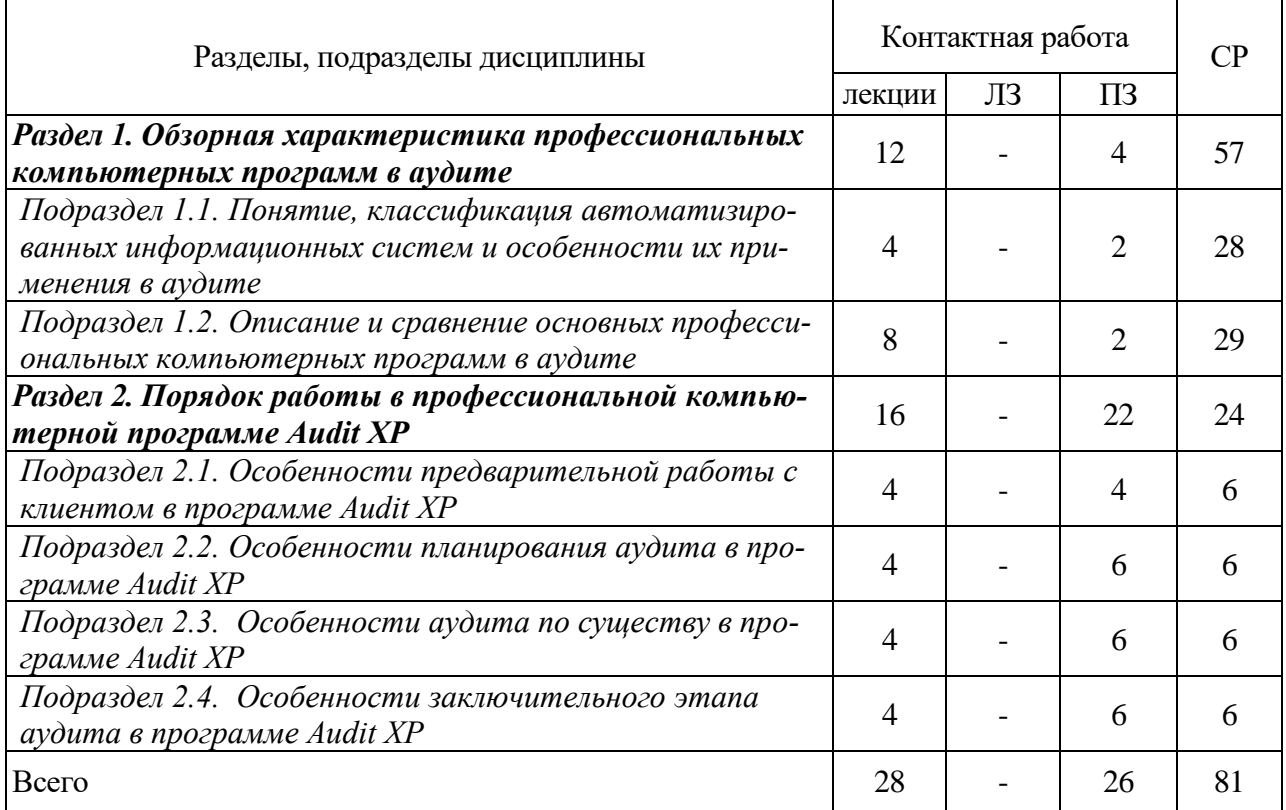

## 4.2.1. Очная форма обучения

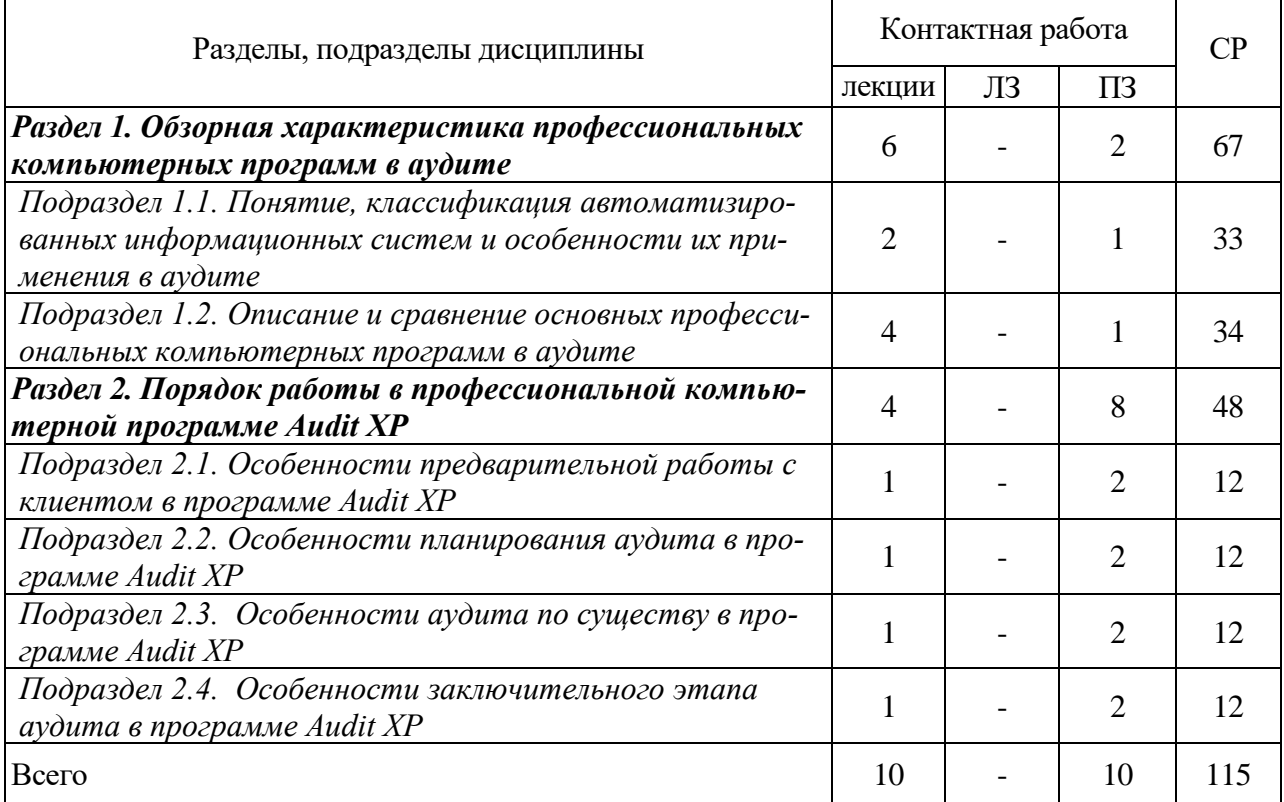

# 4.2.2. Очно-заочная форма обучения

r.

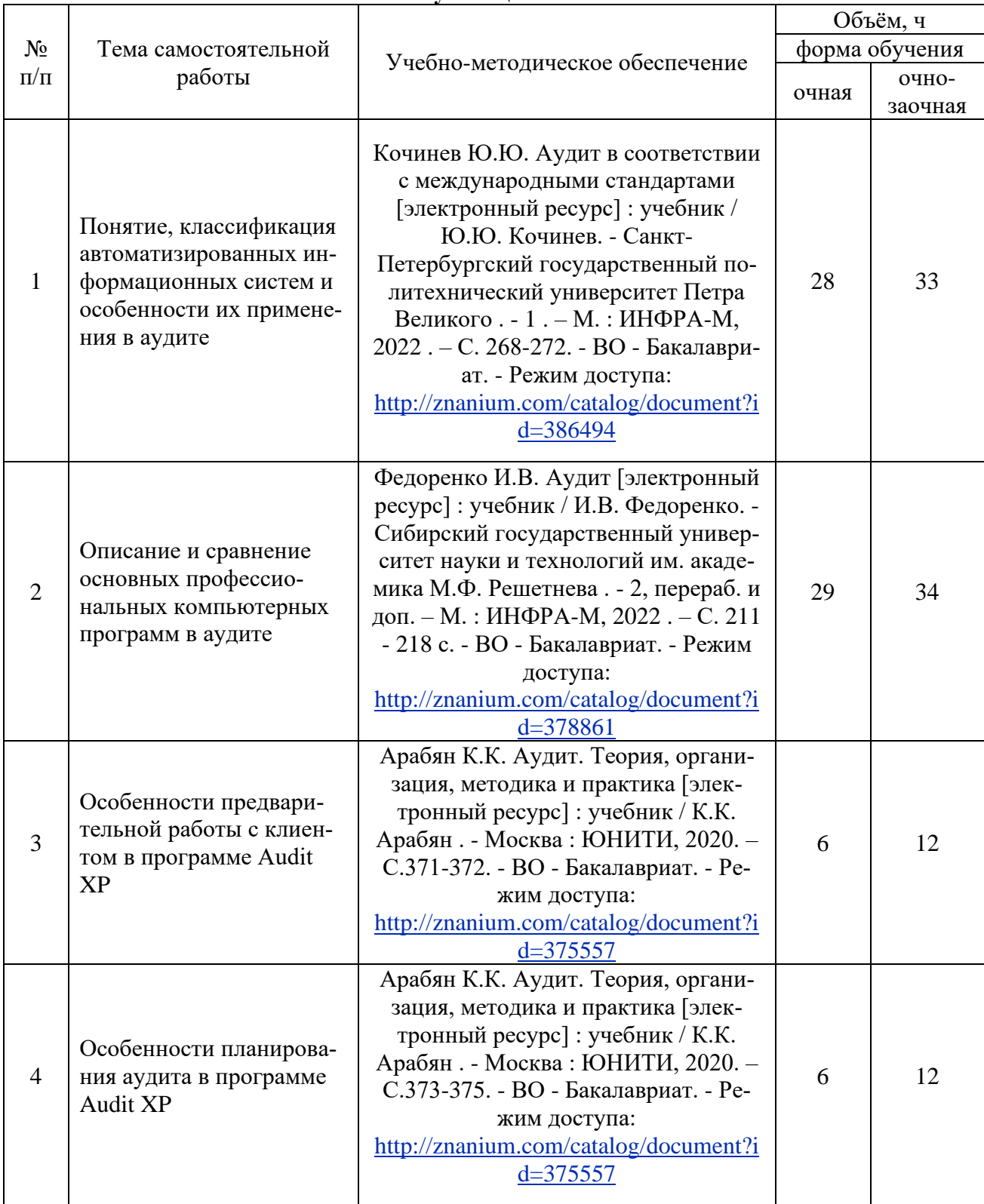

# **4.3. Перечень тем и учебно-методического обеспечения для самостоятельной работы обучающихся**

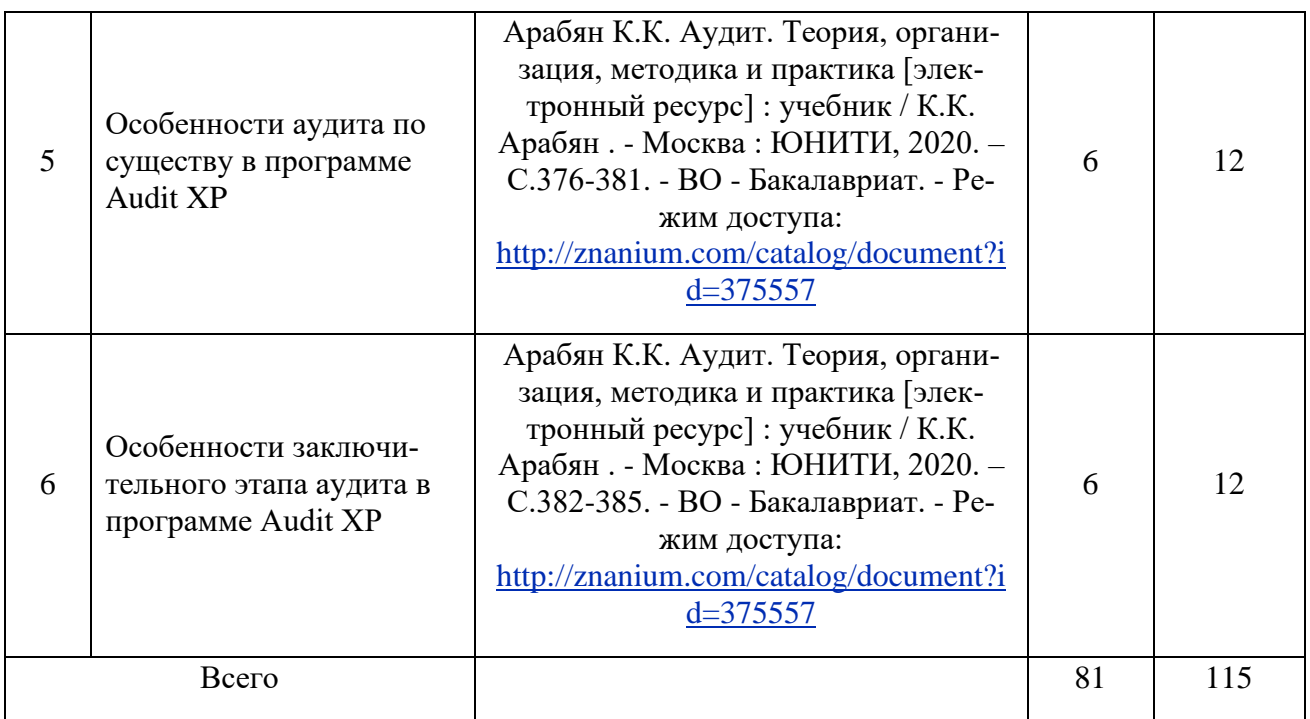

# **5. Фонд оценочных средств для проведения промежуточной аттестации и текущего контроля**

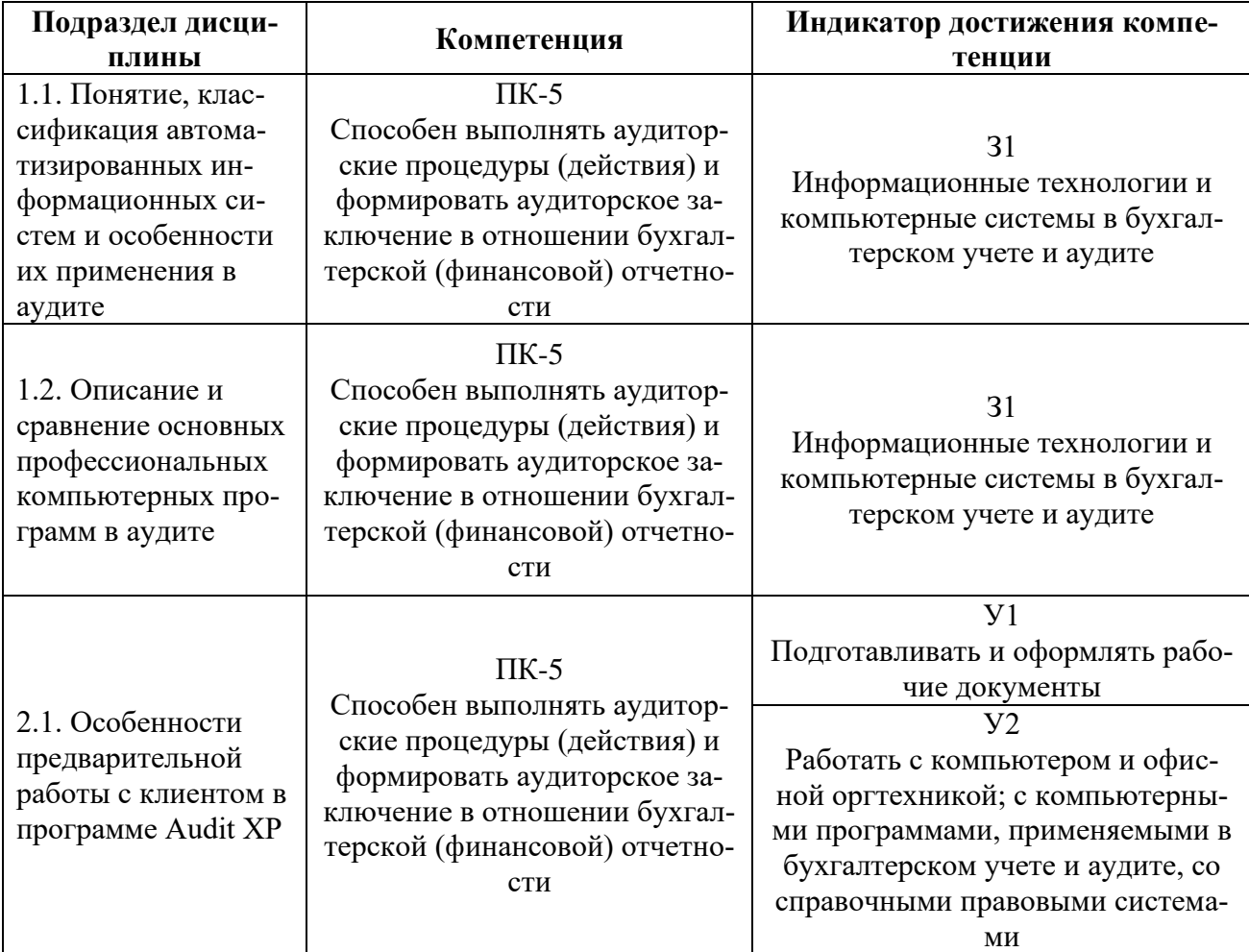

# **5.1. Этапы формирования компетенций**

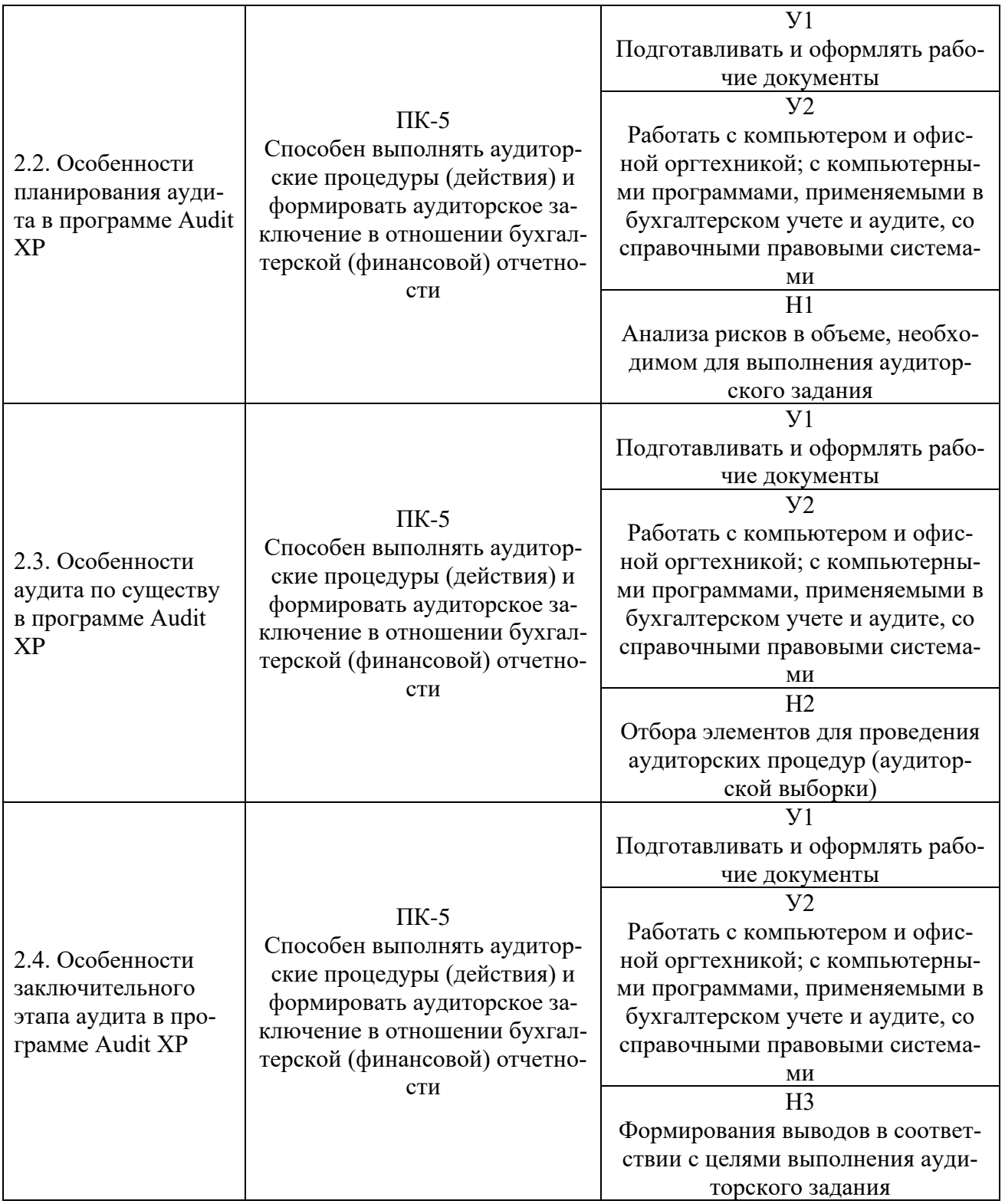

# **5.2. Шкалы и критерии оценивания достижения компетенций**

## **5.2.1. Шкалы оценивания достижения компетенций**

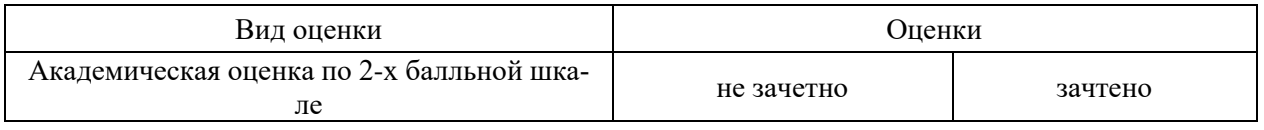

# **5.2.2. Критерии оценивания достижения компетенций**

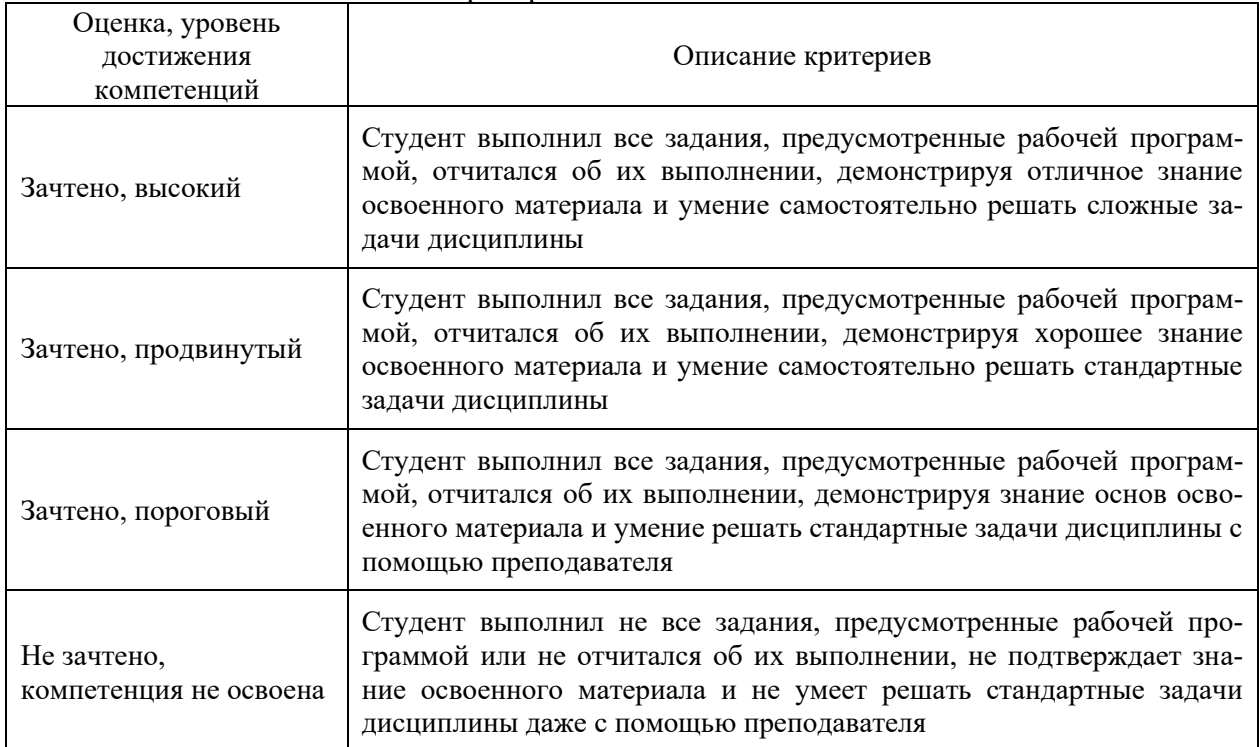

### Критерии оценки на зачете

### Критерии оценки тестов

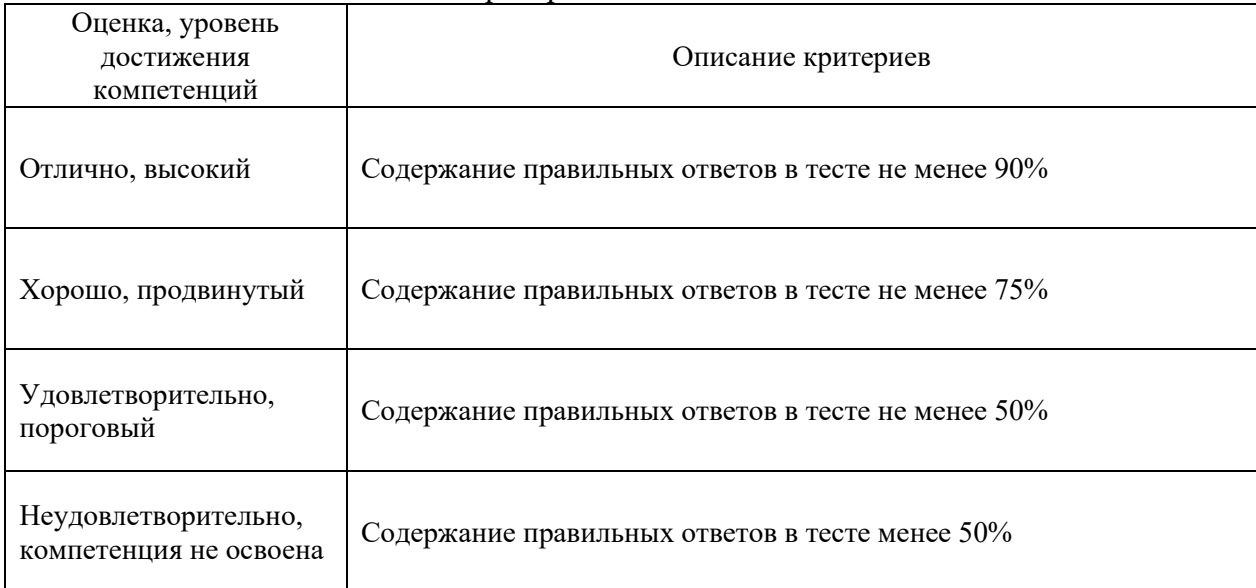

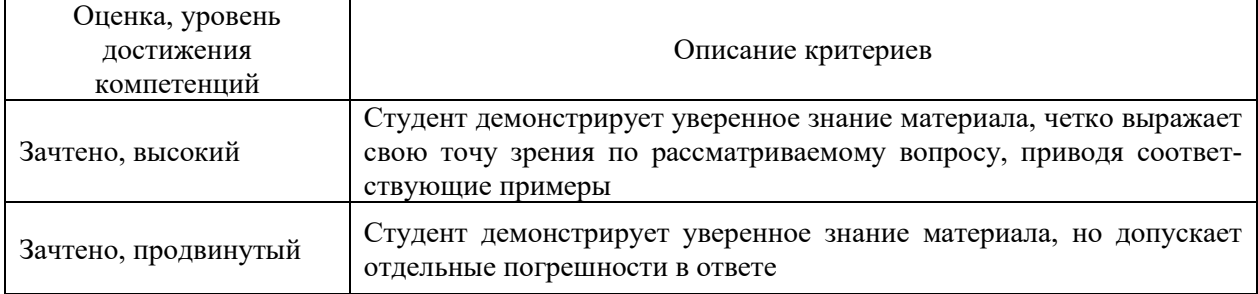

## Критерии оценки устного опроса

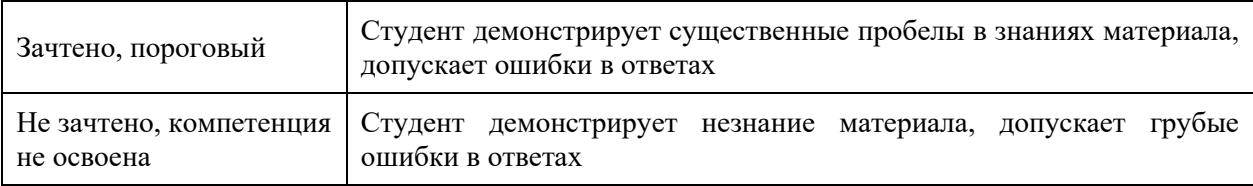

# Критерии оценки решения задач

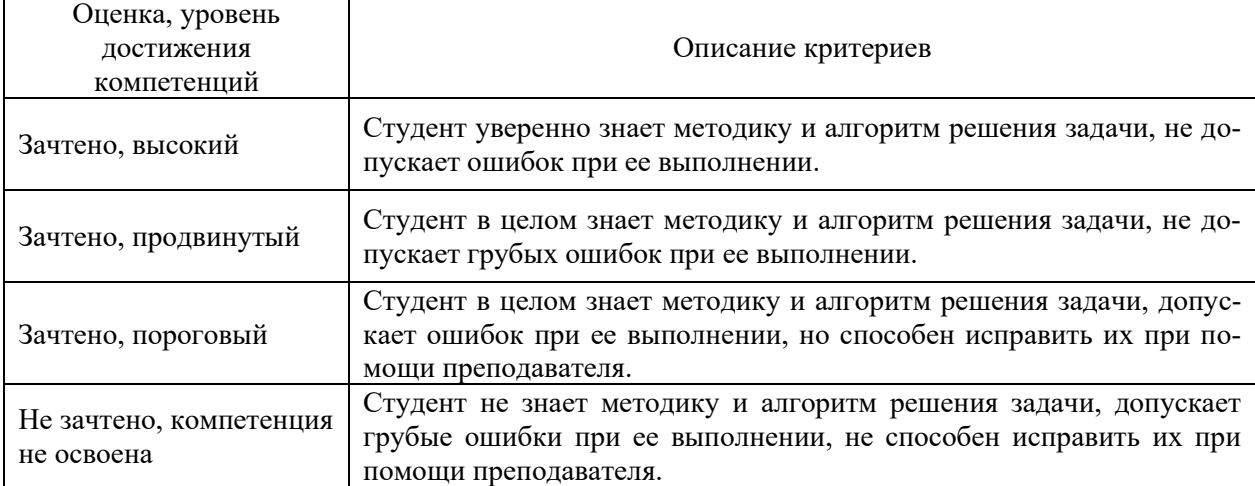

# Критерии оценки рефератов

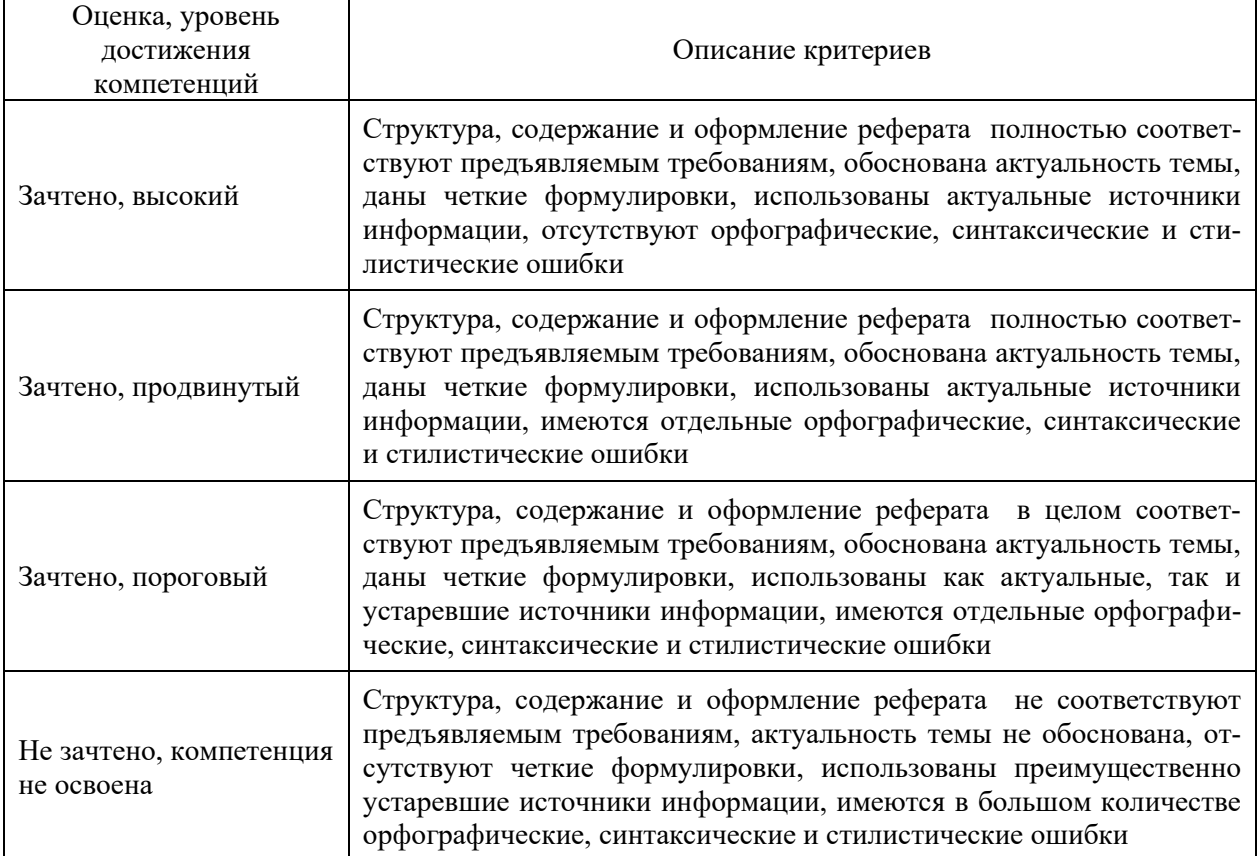

### 5.3. Материалы для оценки достижения компетенций

### 5.3.1. Оценочные материалы промежуточной аттестации

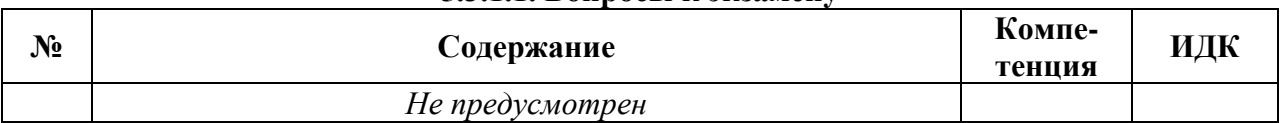

### 5.3.1.1. Вопросы к экзамену

### 5.3.1.2. Задачи к экзамену

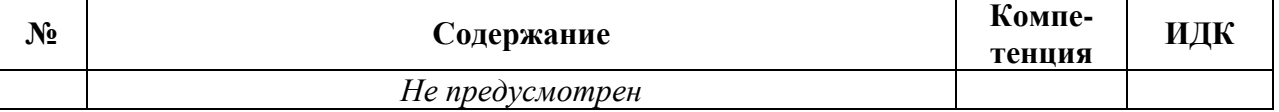

### 5.3.1.3. Вопросы к зачету с оценкой

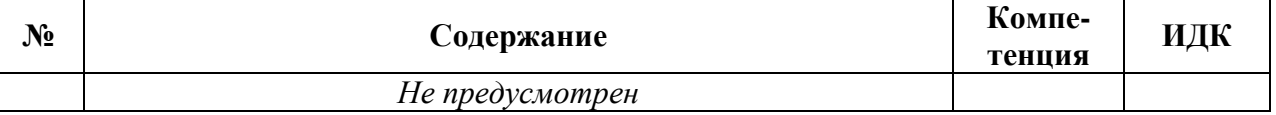

### 5.3.1.4. Вопросы к зачету

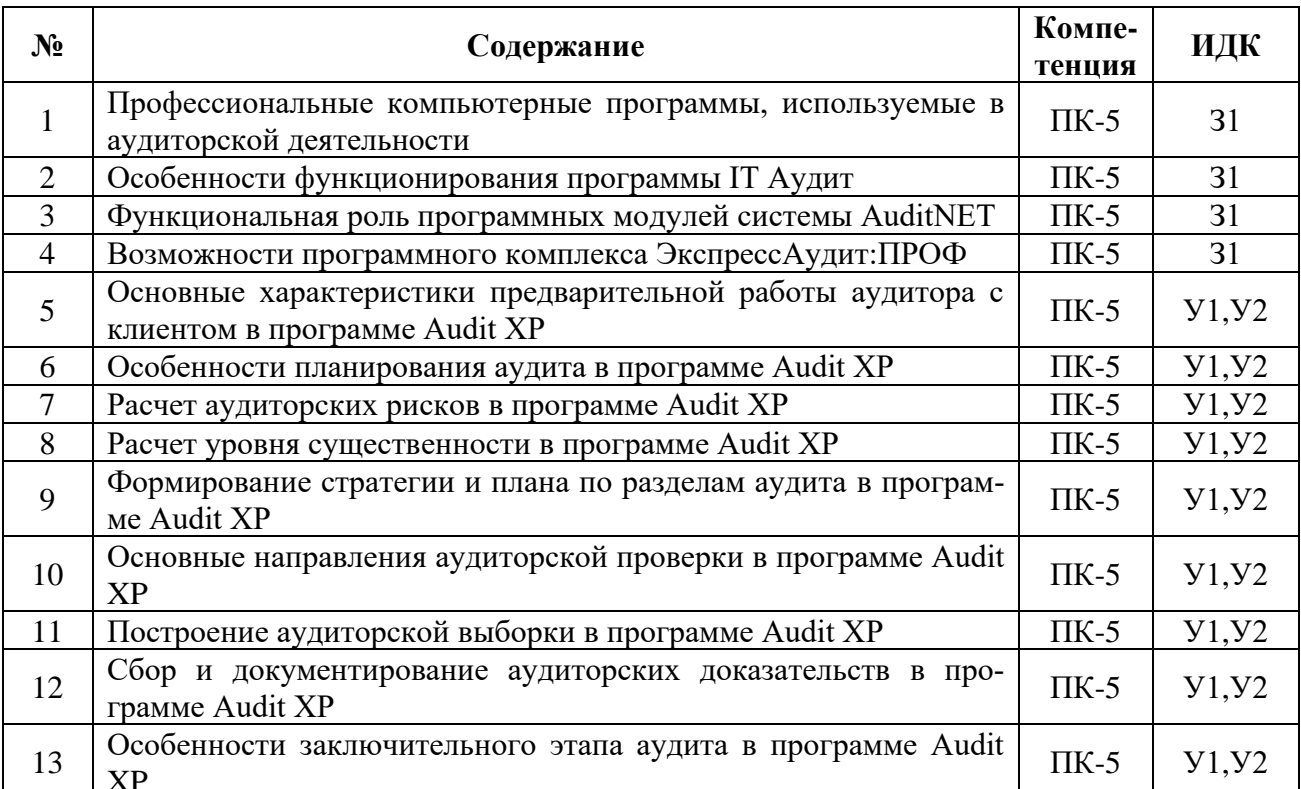

### 5.3.1.5. Перечень тем курсовых проектов (работ)

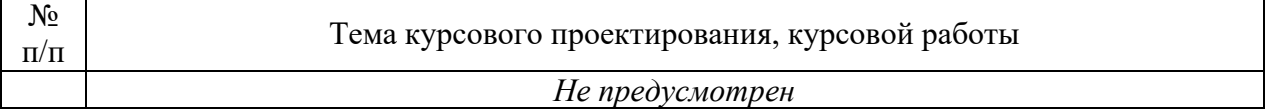

### 5.3.1.6. Вопросы к защите курсового проекта (работы)

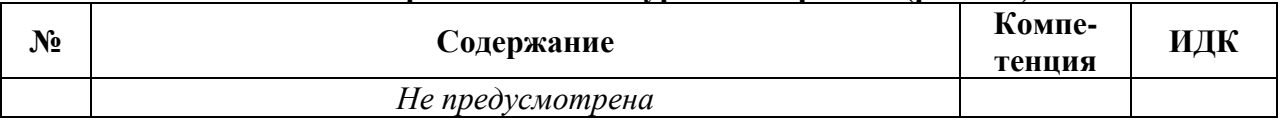

# 5.3.2. Оценочные материалы текущего контроля

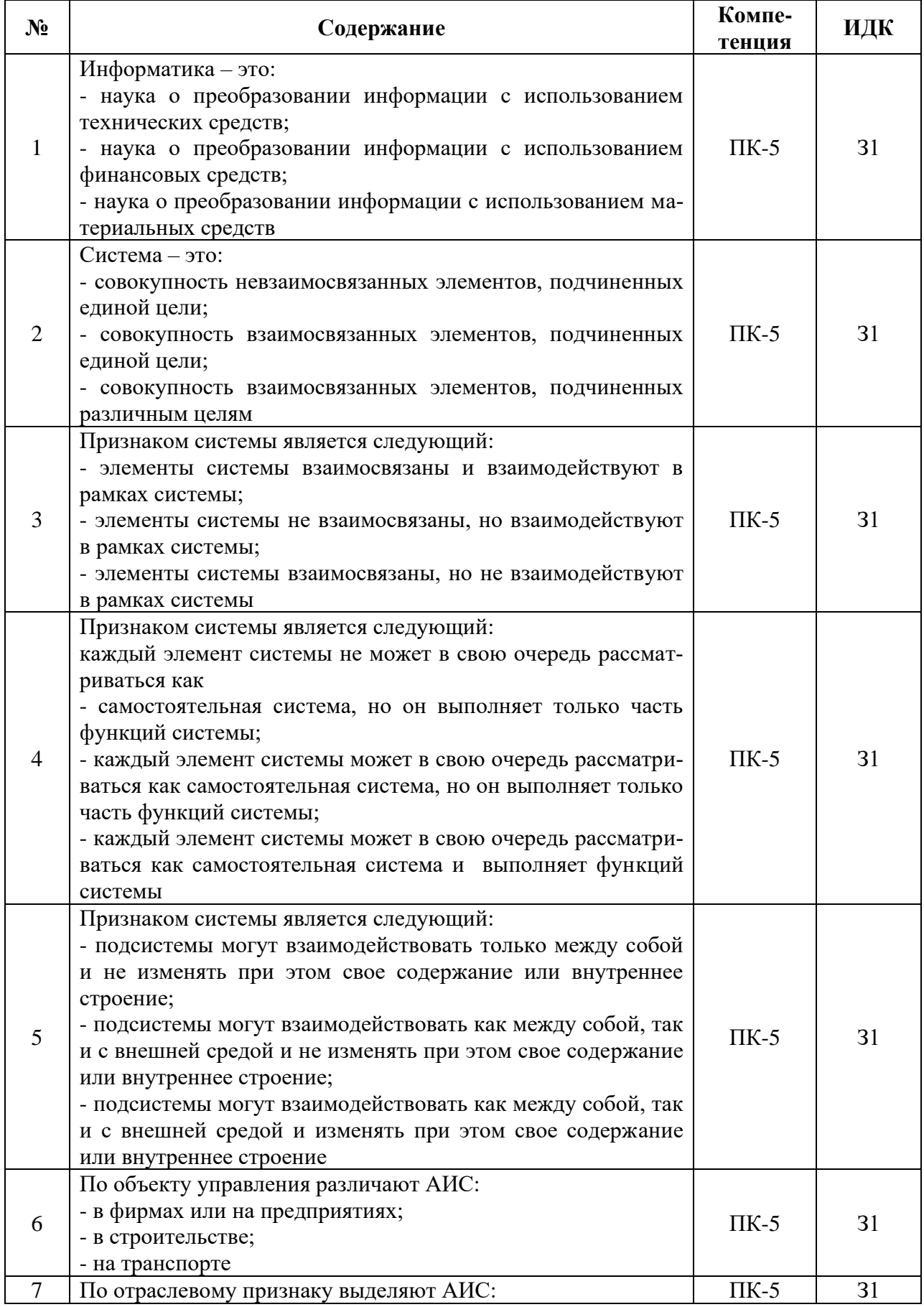

# 5.3.2.1. Вопросы тестов

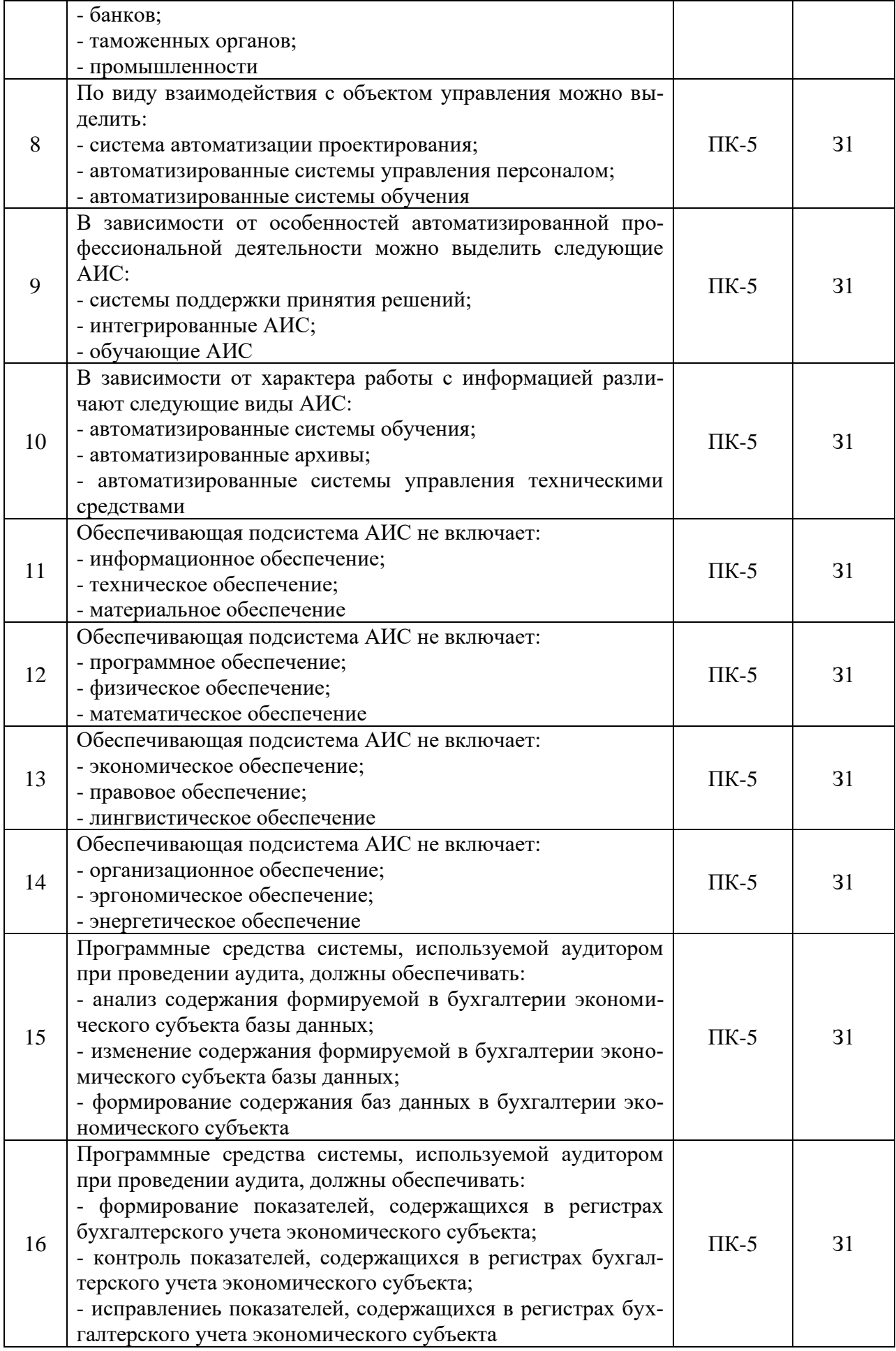

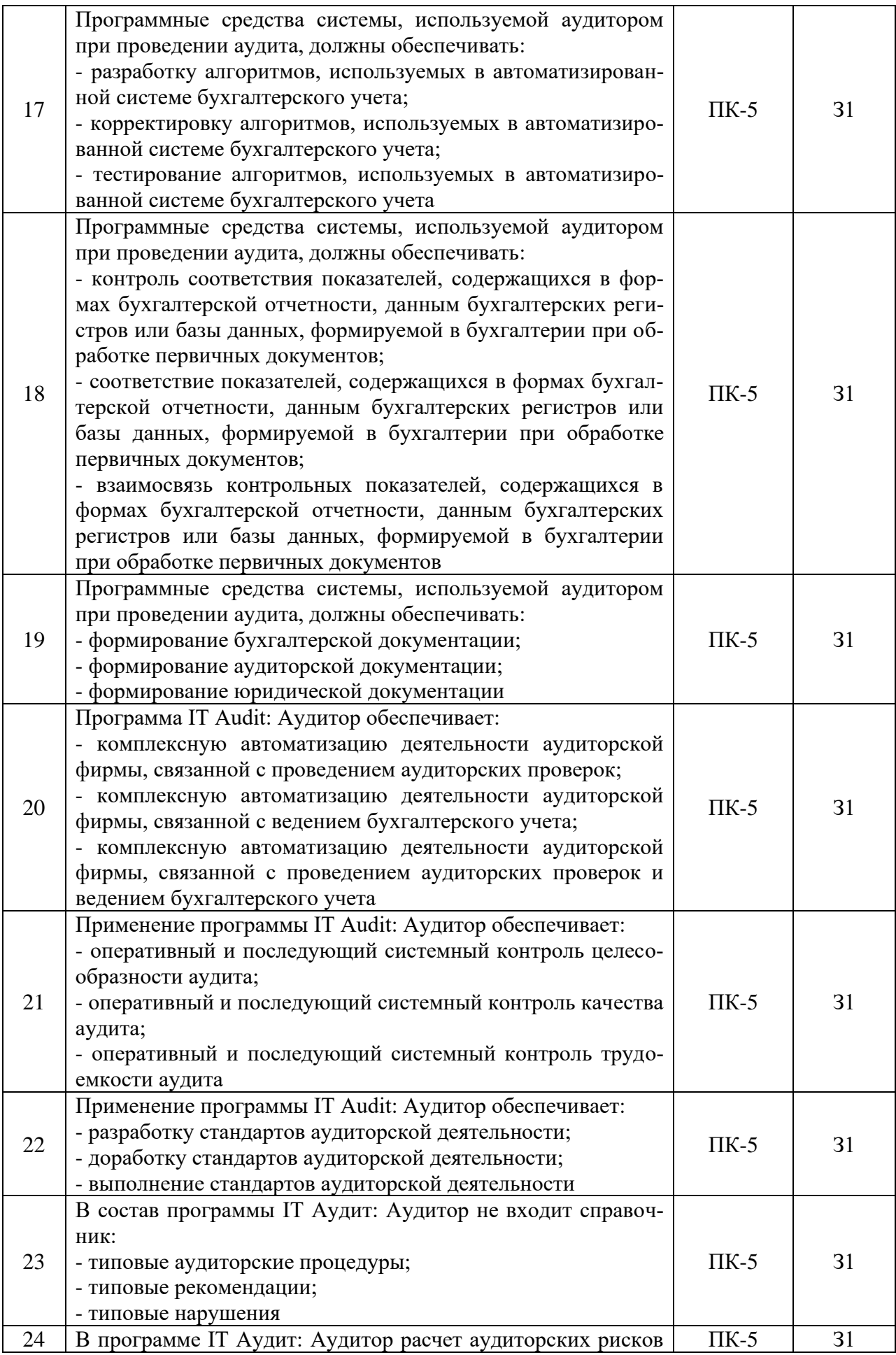

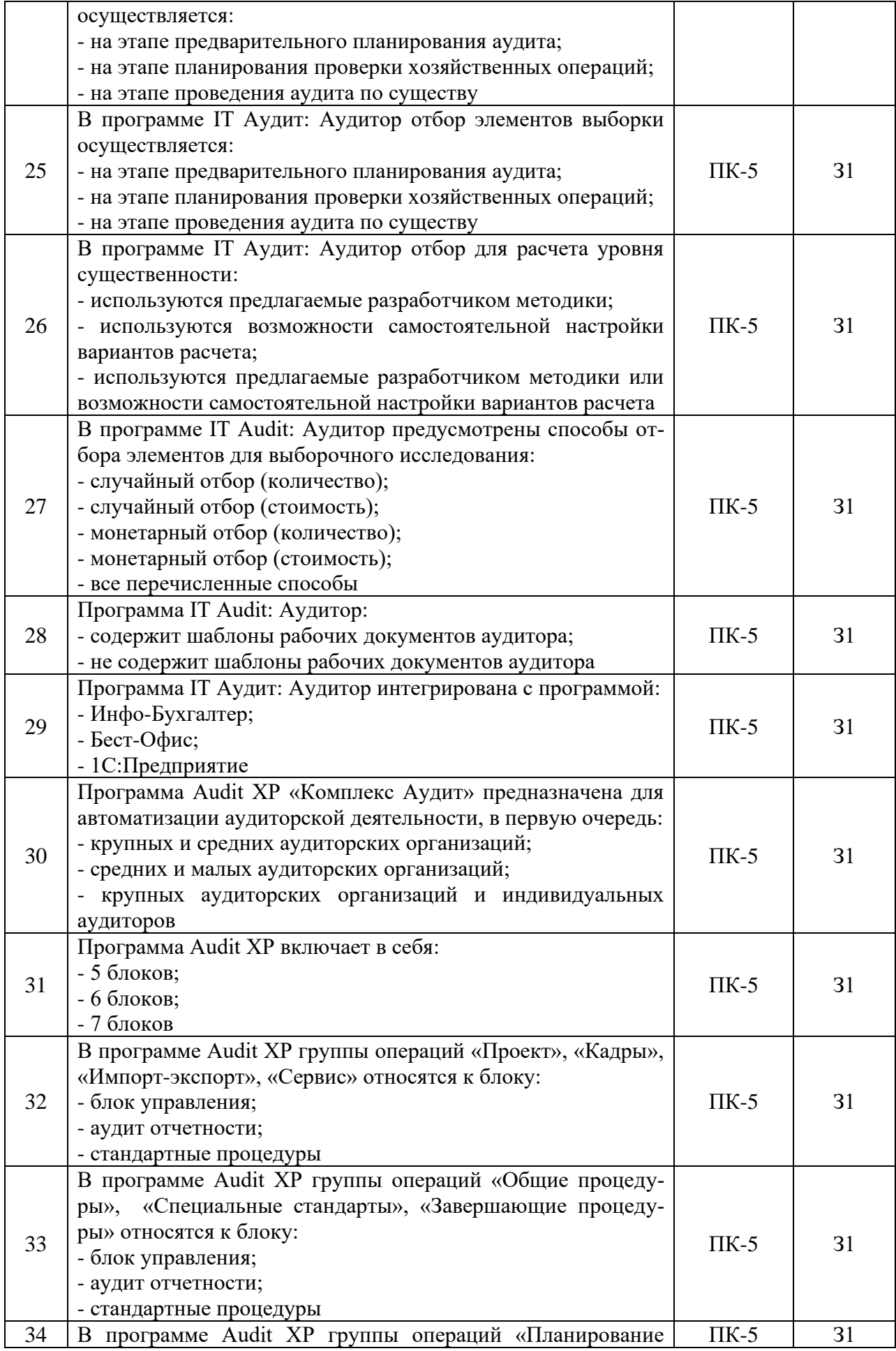

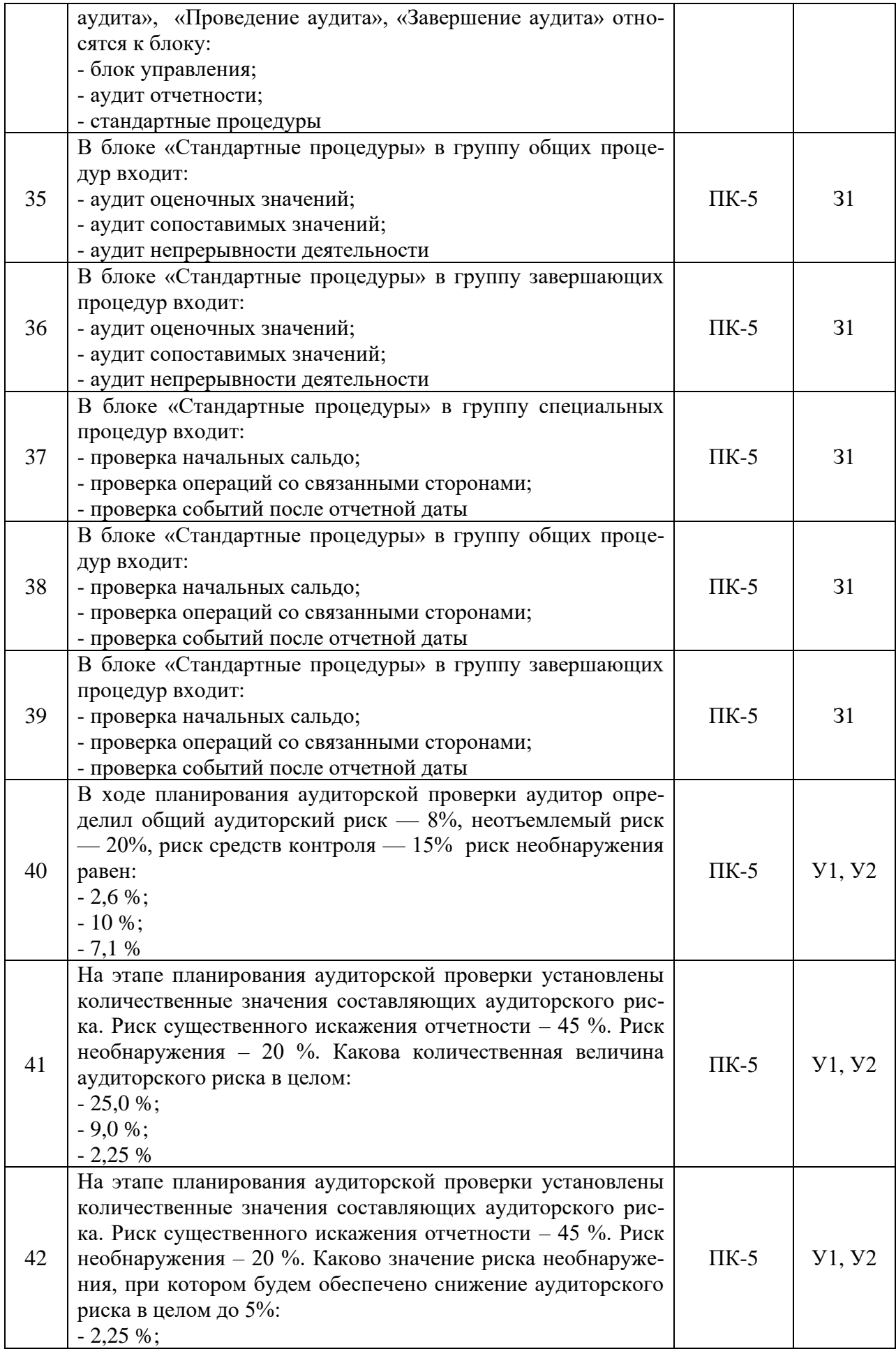

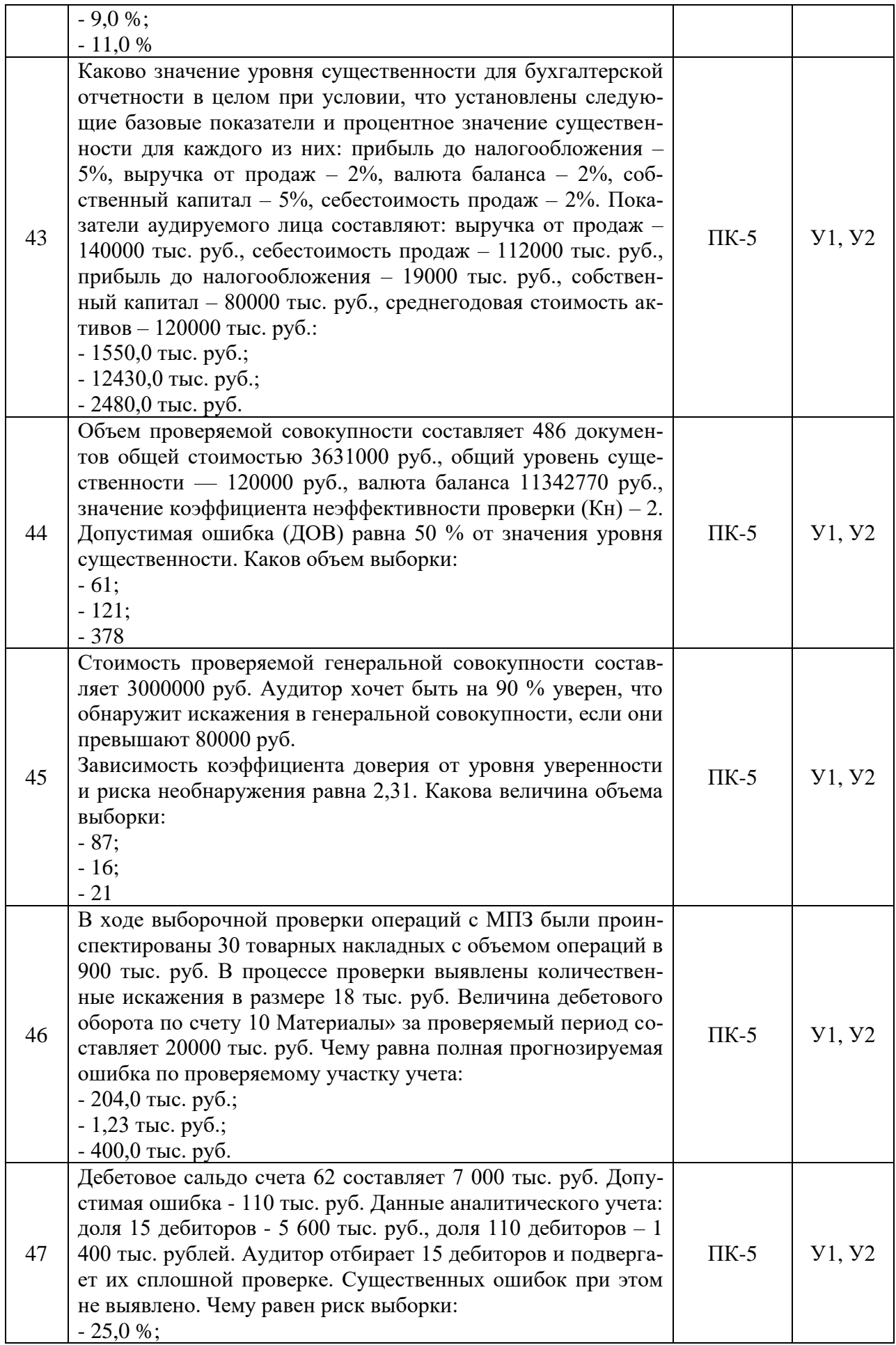

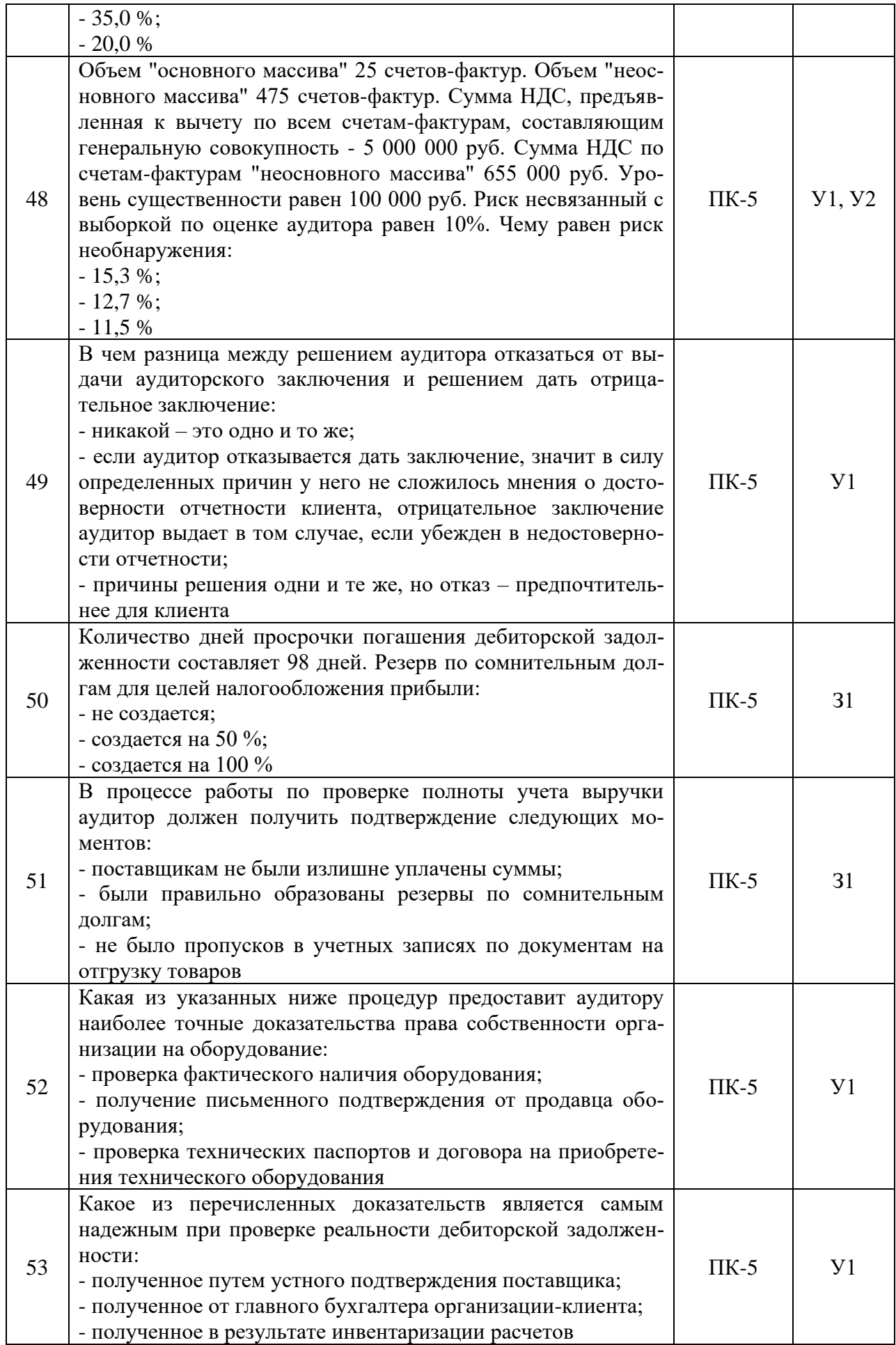

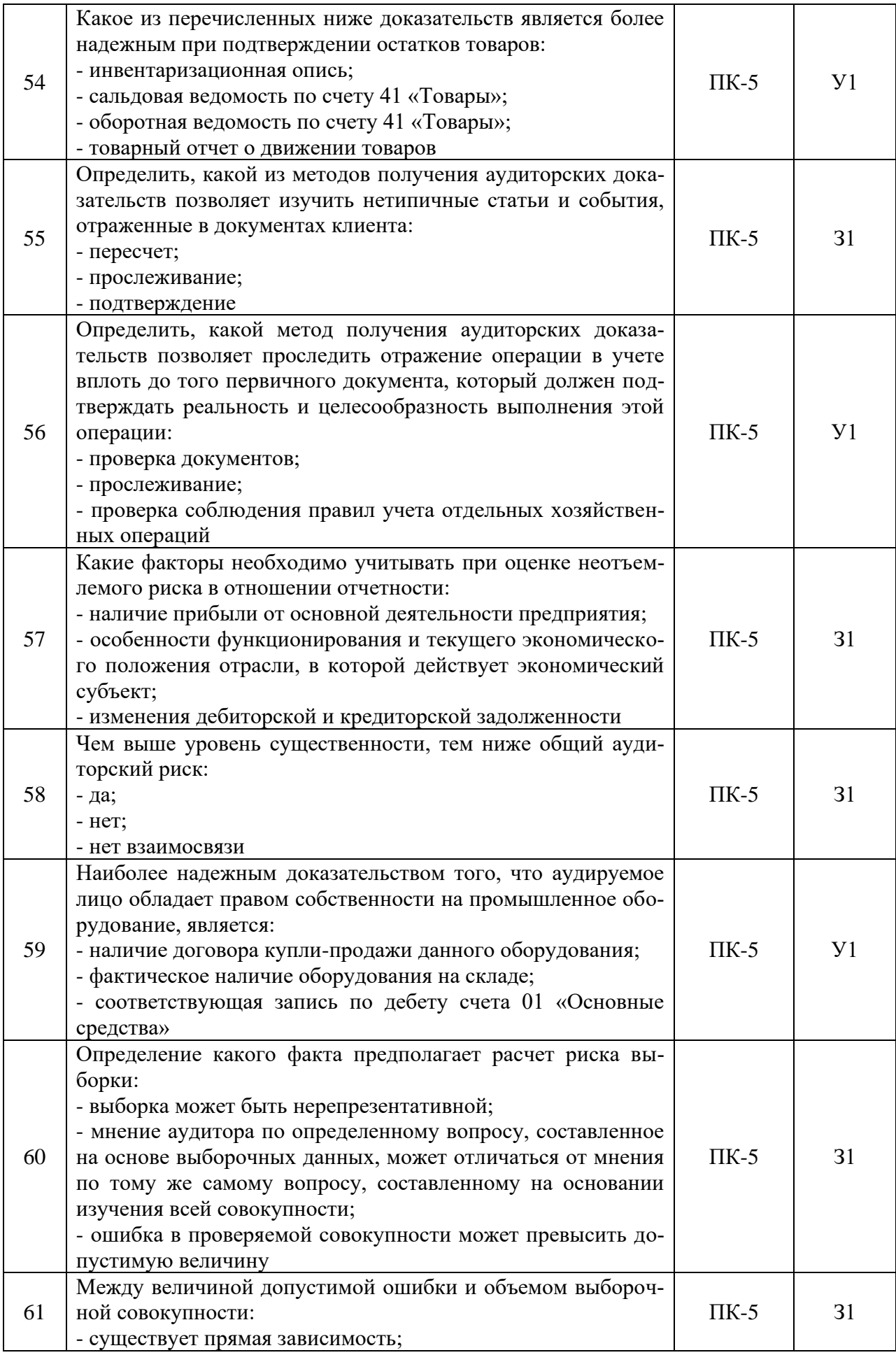

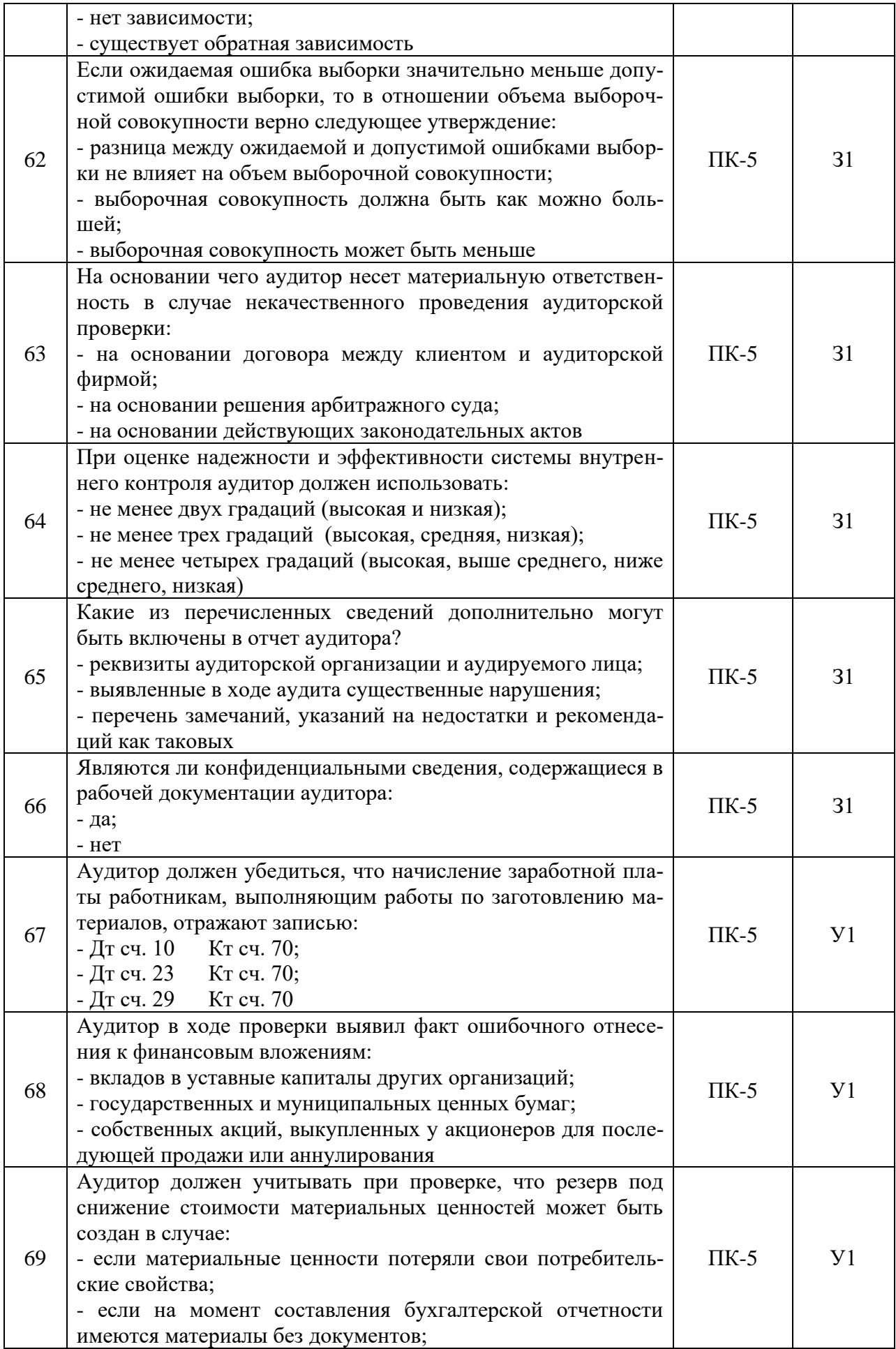

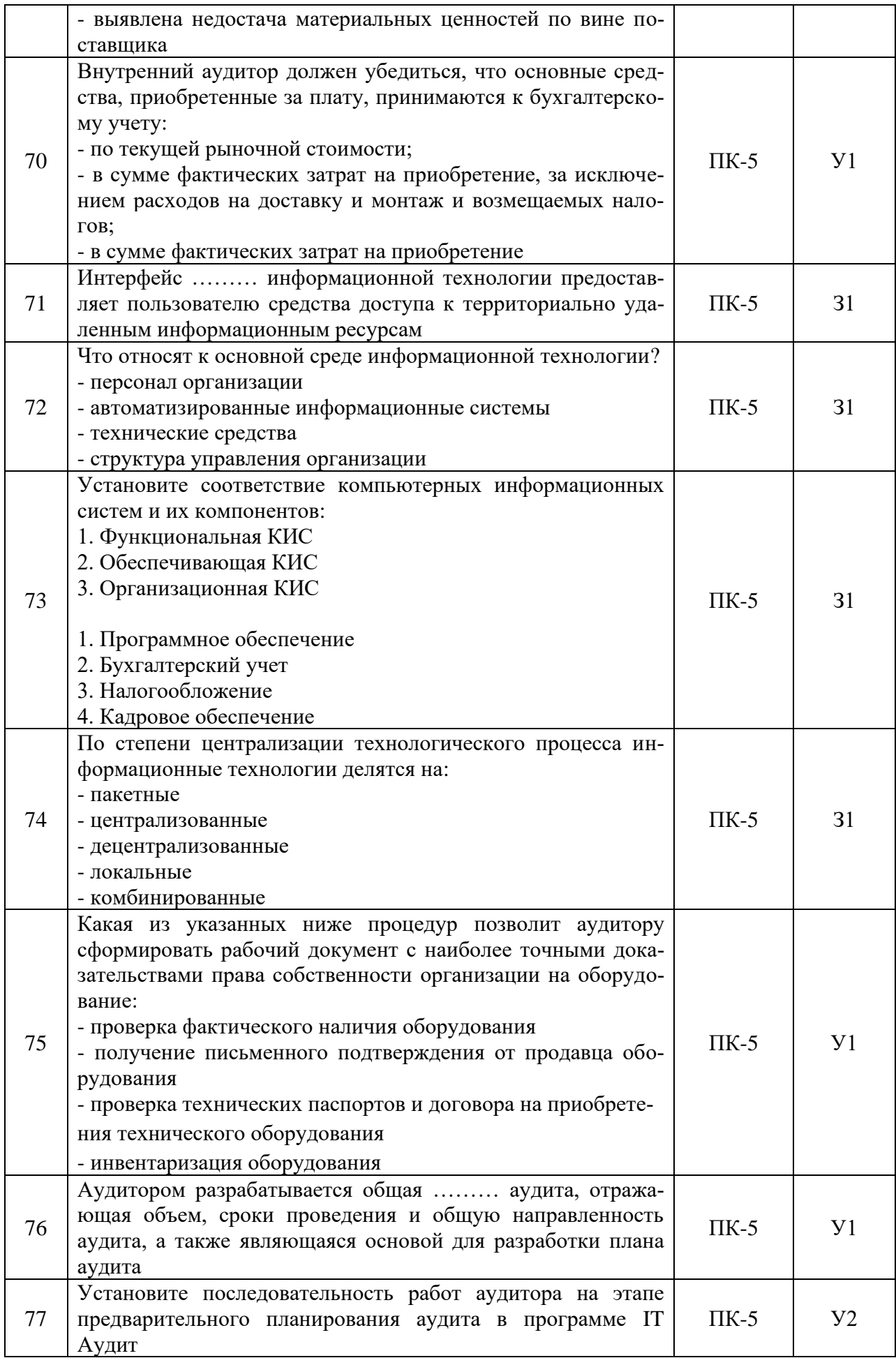

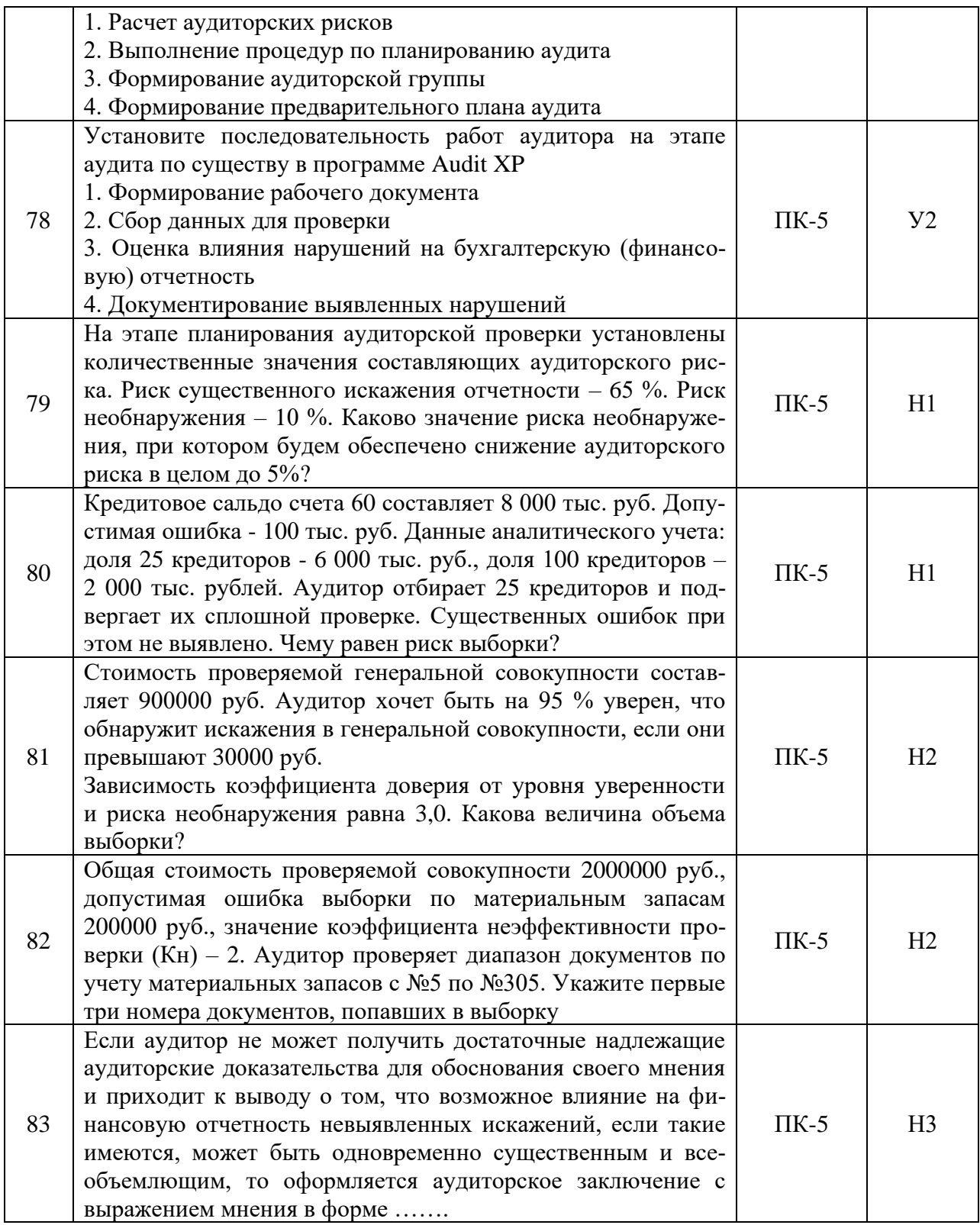

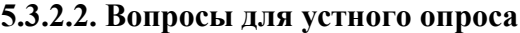

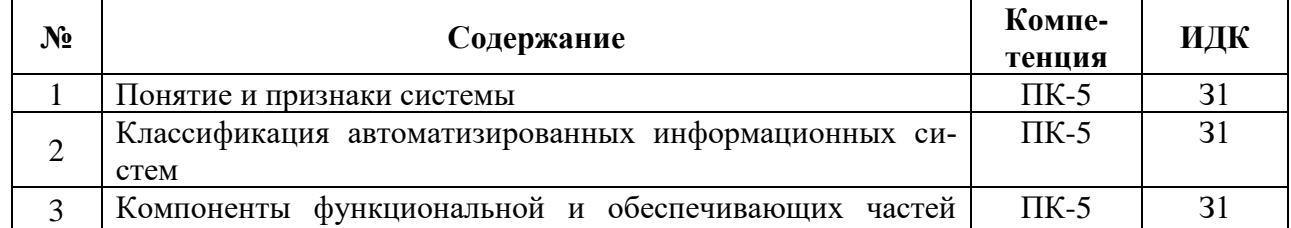

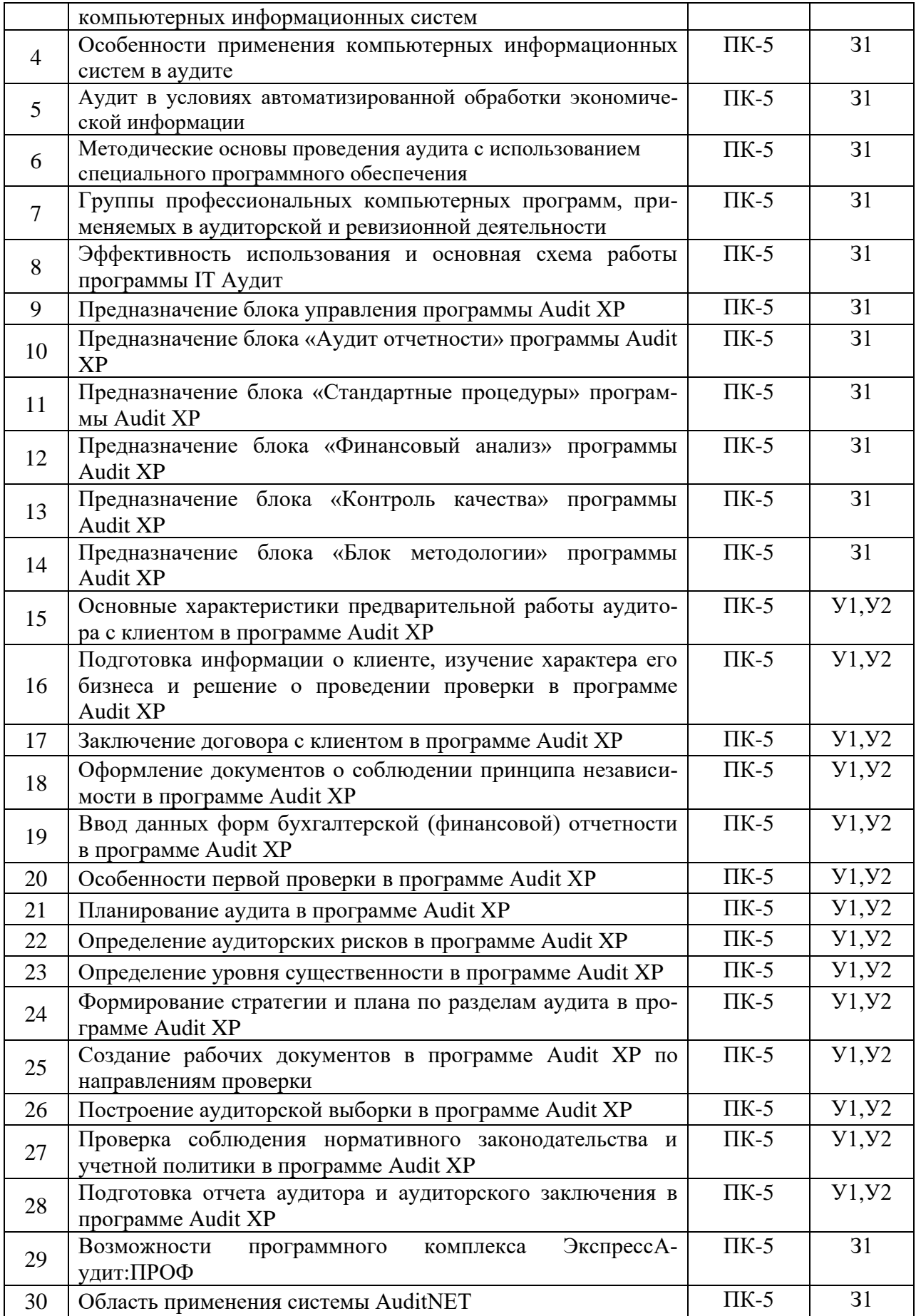

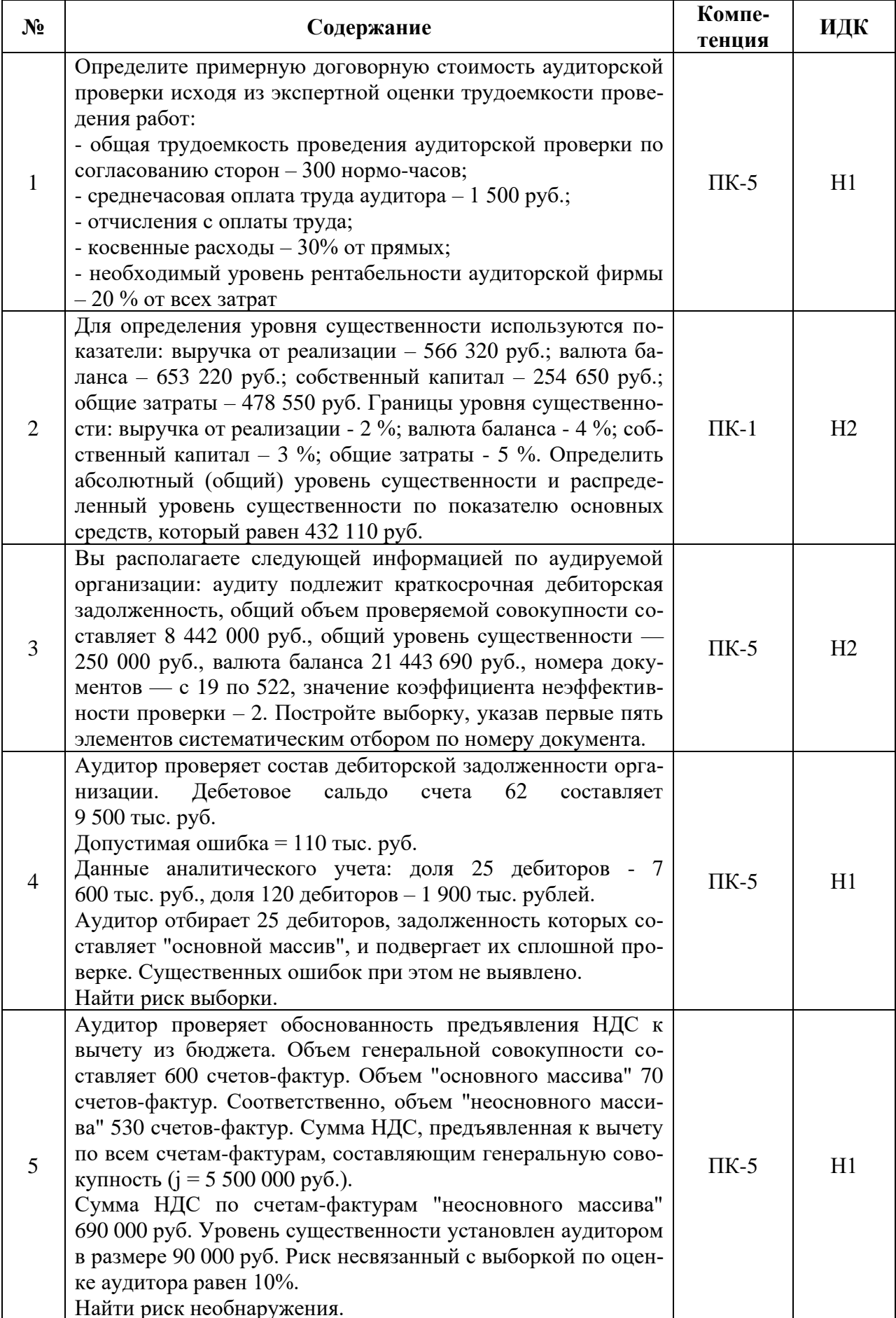

# 5.3.2.3. Задачи для проверки умений и навыков

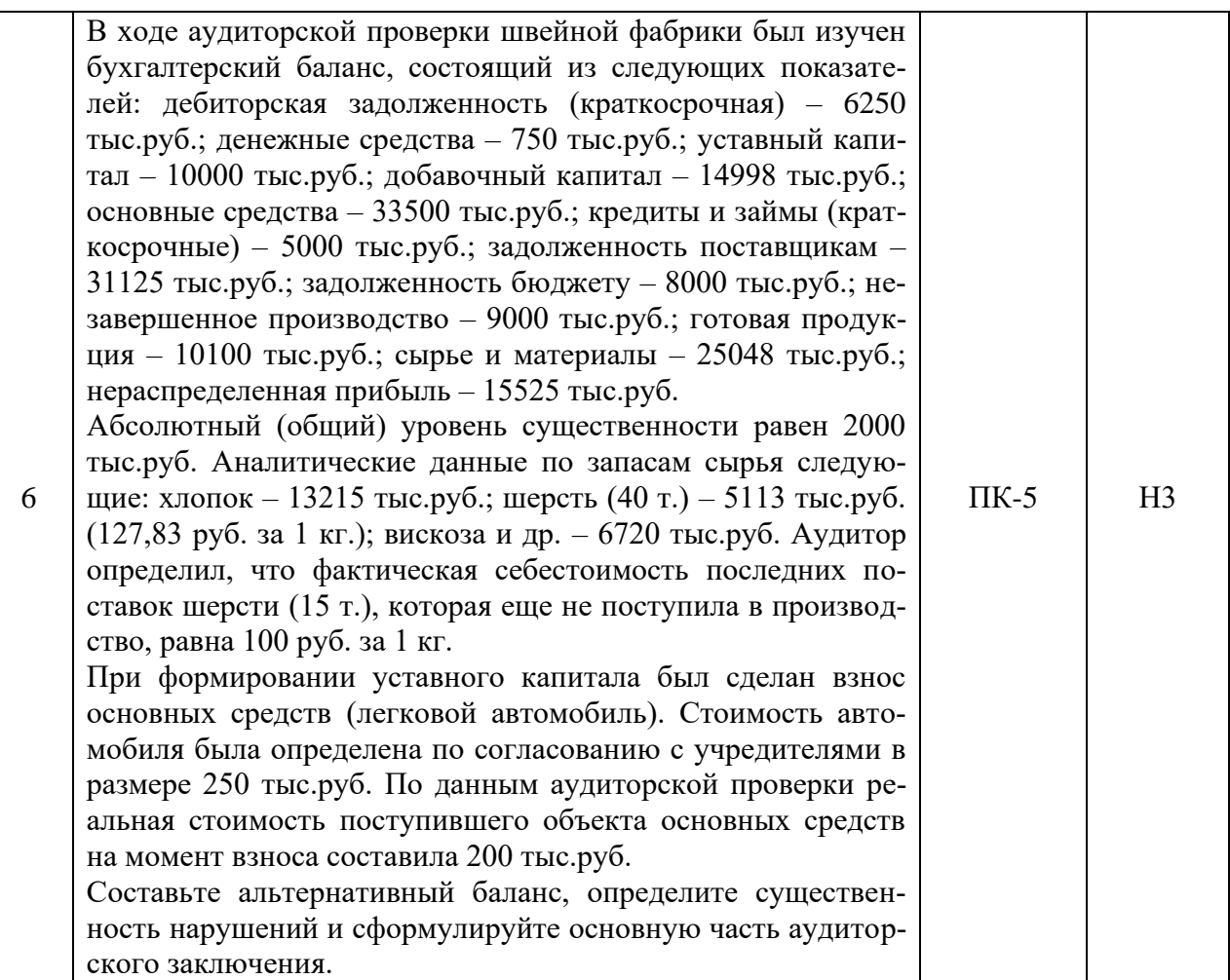

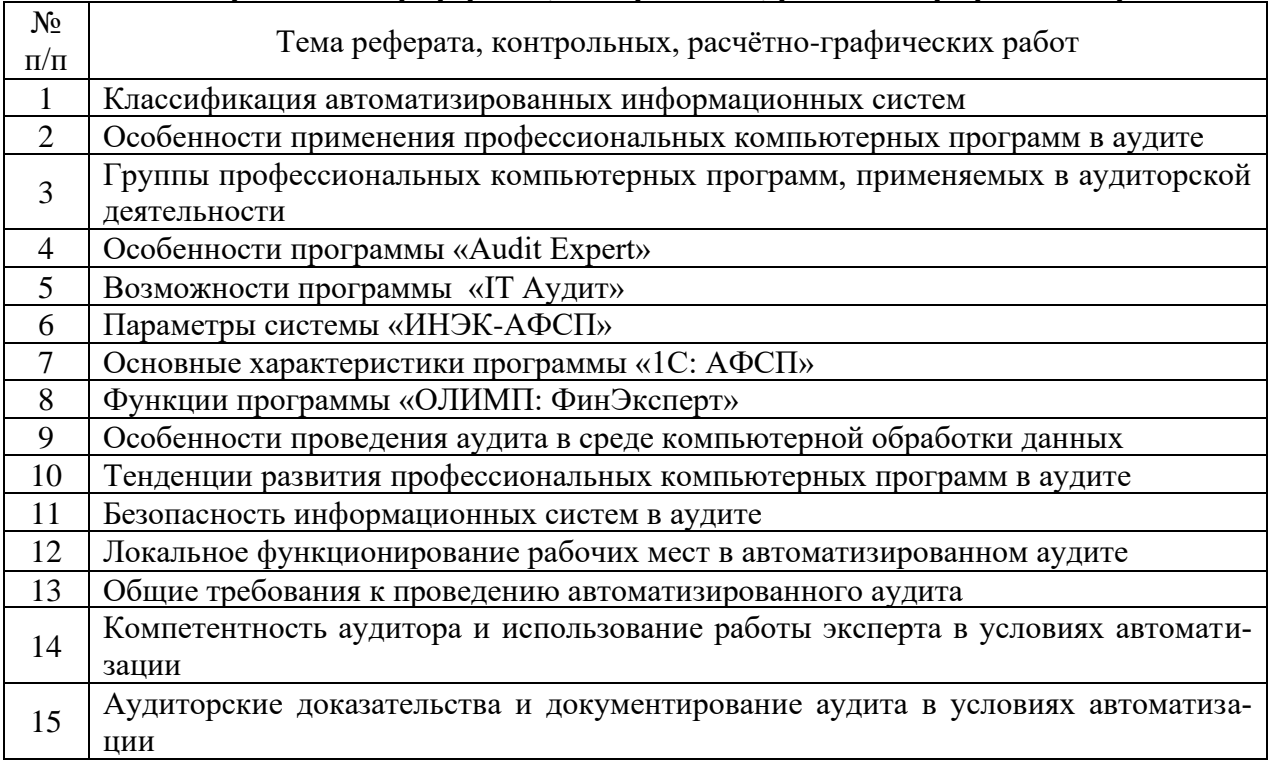

# **5.3.2.4. Перечень тем рефератов, контрольных, расчетно-графических работ**

L

### 5.3.2.5. Вопросы для контрольной (расчетно-графической) работы

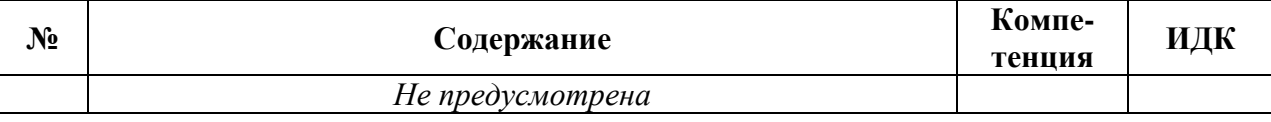

### 5.4. Система оценивания достижения компетенций

(необходимо описать совокупность вопросов и задач, позволяющих оценить достижение компетентности в разрезе отдельных индикаторов, при проведении промежуточной аттестации и текущего контроля).

### 5.4.1. Оценка достижения компетенций в ходе промежуточной аттестации

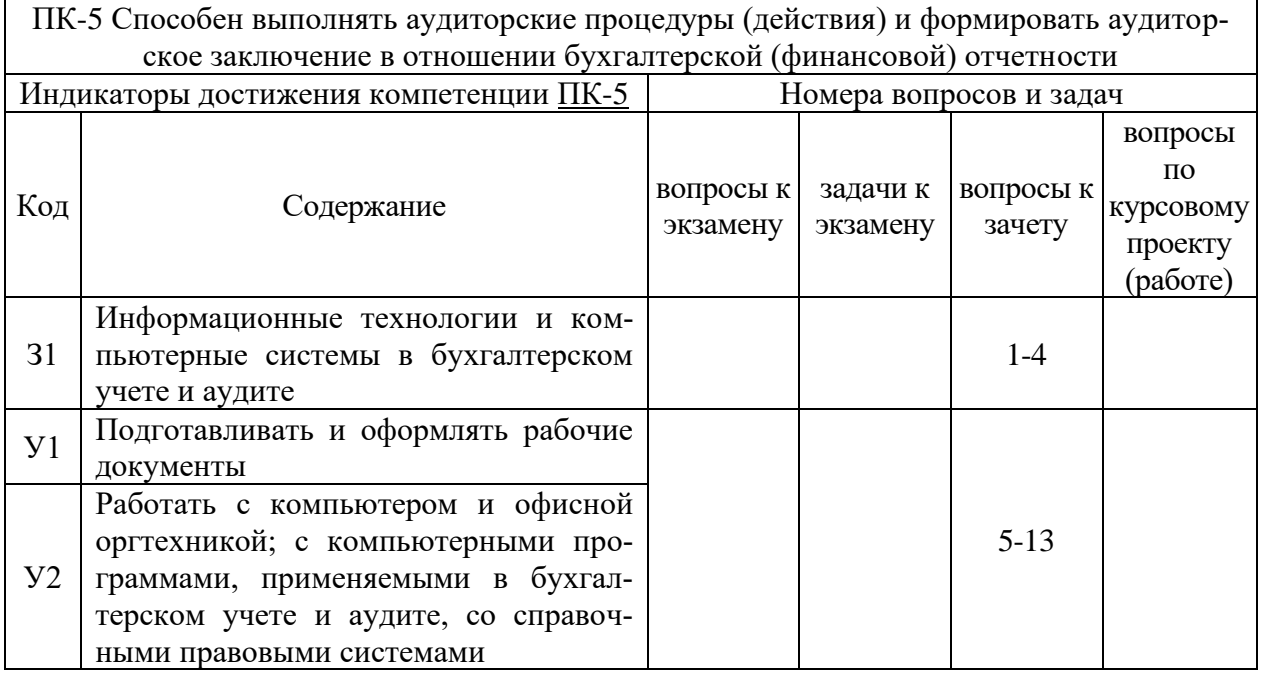

### 5.4.2. Оценка достижения компетенций в ходе текущего контроля

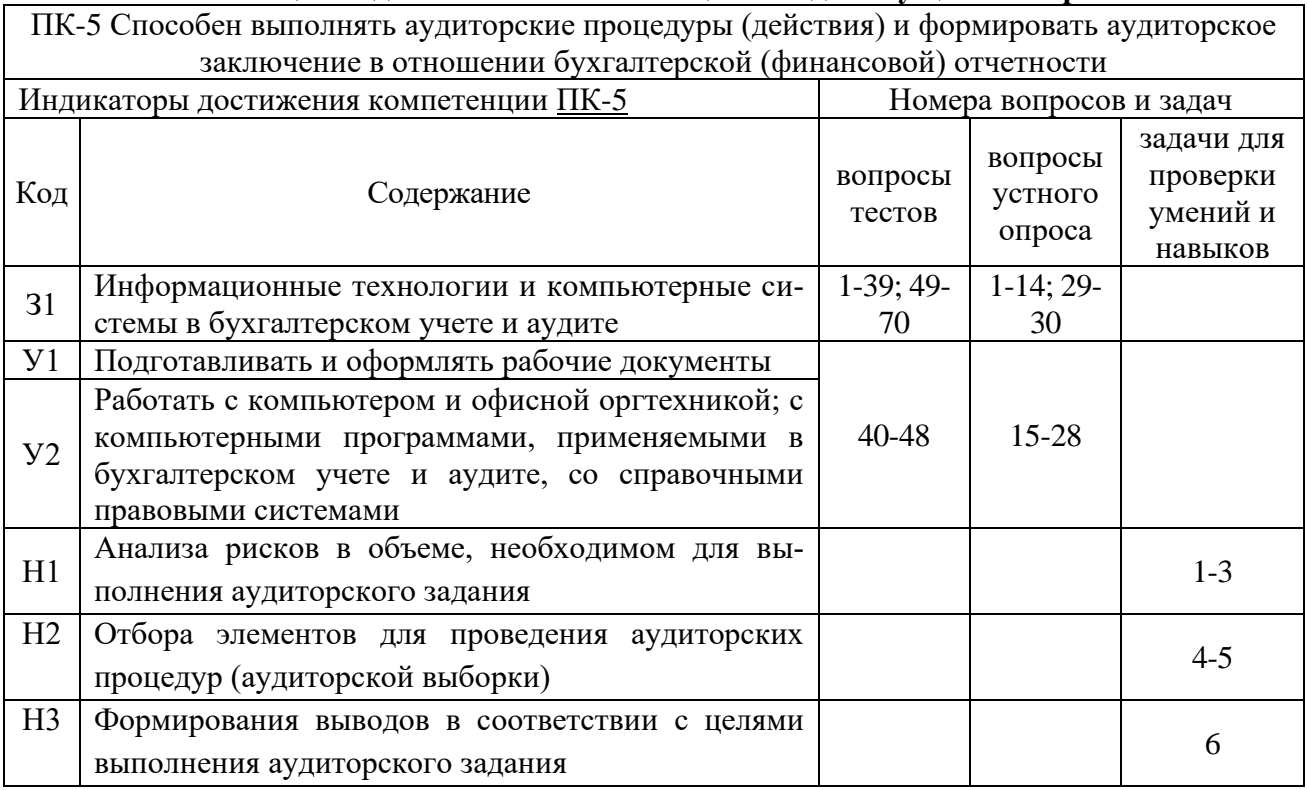

# **6. Учебно-методическое и информационное обеспечение дисциплины**

| Тип рекомен-<br>даций            | Перечень и реквизиты литературы (автор, название,<br>год и место издания)                                                                                                    | Количество<br>экз. в биб-<br>лиотеке |
|----------------------------------|----------------------------------------------------------------------------------------------------|--------------------------------------|
| $\mathbf{1}$                     | $\overline{2}$                                                                                                    | $\overline{\mathbf{3}}$              |
|                                  | Арабян К. К. Аудит. Теория, организация, методика и прак-<br>тика [электронный ресурс]: Учебник / К. К. Арабян<br>Москва: Издательство "ЮНИТИ", 2020 - 479 с. [ЭИ] [ЭБС<br>URL:<br>Знаниум]<br>http://znanium.com/catalog/document?id=375557                                                                                                    |                                      |
| 6.1.1. Учебные<br>издания        | Кочинев Ю. Ю. Аудит в соответствии с международными<br>стандартами [электронный ресурс]: Учебник / Ю. Ю. Кочи-<br>нев - Москва: ООО "Научно-издательский центр ИНФРА-<br>с. [ЭИ] [ЭБС<br>M",<br>2022<br>413<br>Знаниум]<br>$\frac{1}{2}$<br>URL:<br>http://znanium.com/catalog/document?id=386494                                                                                                    |                                      |
|                                  | Федоренко И. В. Аудит [электронный ресурс]: Учебник / И.<br>В. Федоренко, Г. И. Золотарева - Москва: ООО "Научно-<br>издательский центр ИНФРА-М", 2022 - 281 с. [ЭИ] [ЭБС<br>Знаниум]<br>URL:<br>http://znanium.com/catalog/document?id=378861                                                                                                    |                                      |
| 6.1.2. Методи-<br>ческие издания | Профессиональные компьютерные программы в аудите<br>[Электронный ресурс]: методические рекомендации для<br>самостоятельной работы для бакалавров направления под-<br>готовки 38.03.01 Экономика профиль "Бухгалтерский учет,<br>анализ и аудит" / Воронежский государственный аграрный<br>университет; [сост. Д. Н. Литвинов] - Воронеж: Воронеж-<br>ский государственный аграрный университет, 2021 [ПТ]<br>URL: http://catalog.vsau.ru/elib/metod/m165174.pdf | 1                                    |
|                                  | Аудитор: ежемесячный журнал - Москва: Б.и., 1999                                                                                                    | $\mathbf{1}$                         |
| 6.1.3. Периоди-                  | Аудиторские ведомости: ежемесячный журнал для профес-<br>сионалов - Москва: Б.и., 2007-                                                                                                    | 1                                    |
| ческие издания                   | Вестник Воронежского государственного аграрного уни-<br>верситета: теоретический и научно-практический журнал<br>Воронеж. гос. аграр. ун-т - Воронеж: ВГАУ, 1998-                                                                                                    | 1                                    |

**6.1. Рекомендуемая литература**

## **6.2. Ресурсы сети Интернет 6.2.1. Электронные библиотечные системы**

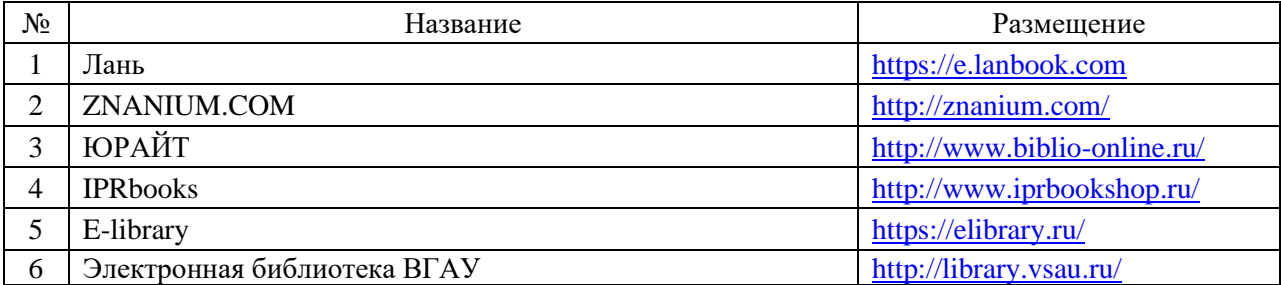

# **6.2.2. Профессиональные базы данных и информационные системы**

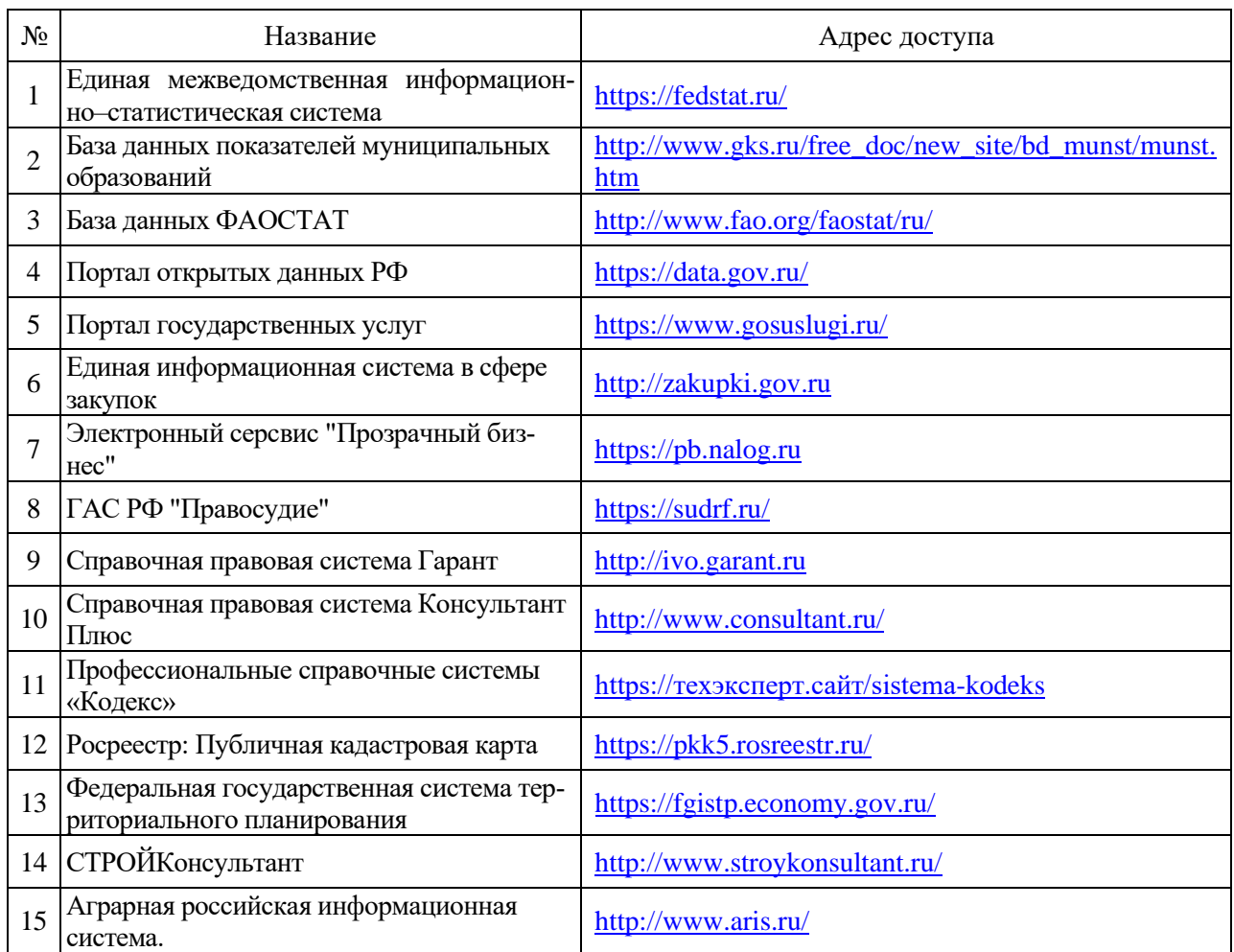

# **6.2.3. Сайты и информационные порталы**

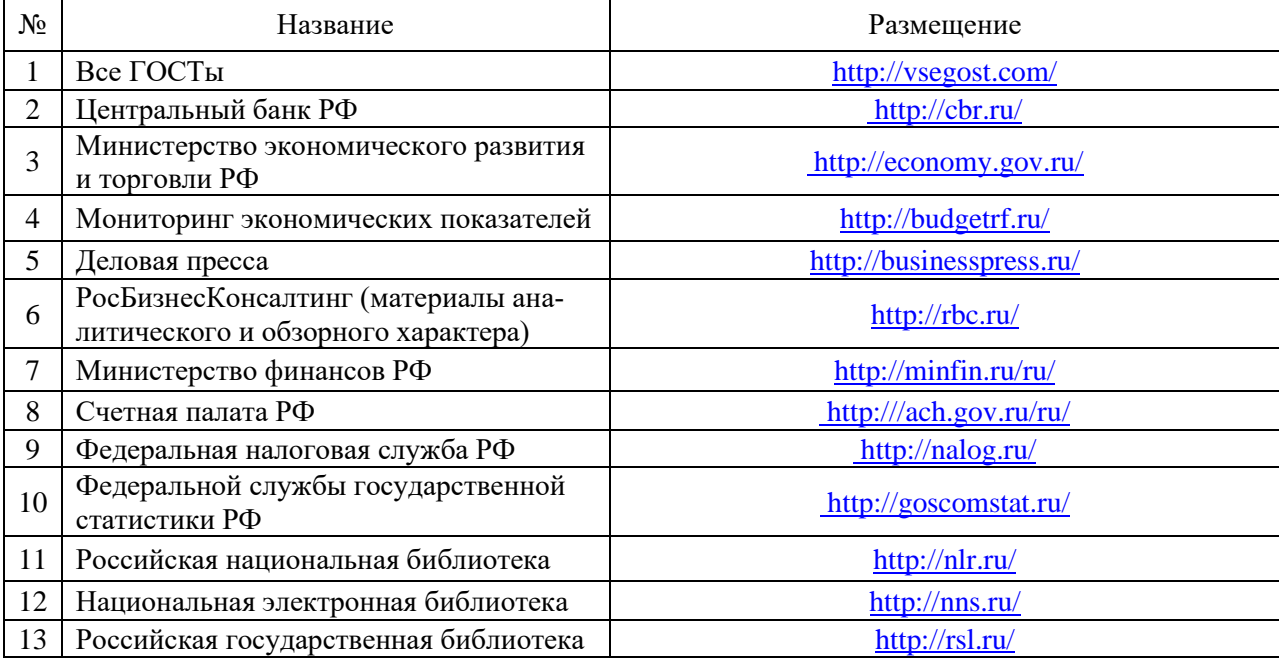

# **7. Материально-техническое и программное обеспечение дисциплины**

# **7.1. Помещения для ведения образовательного процесса и оборудование**

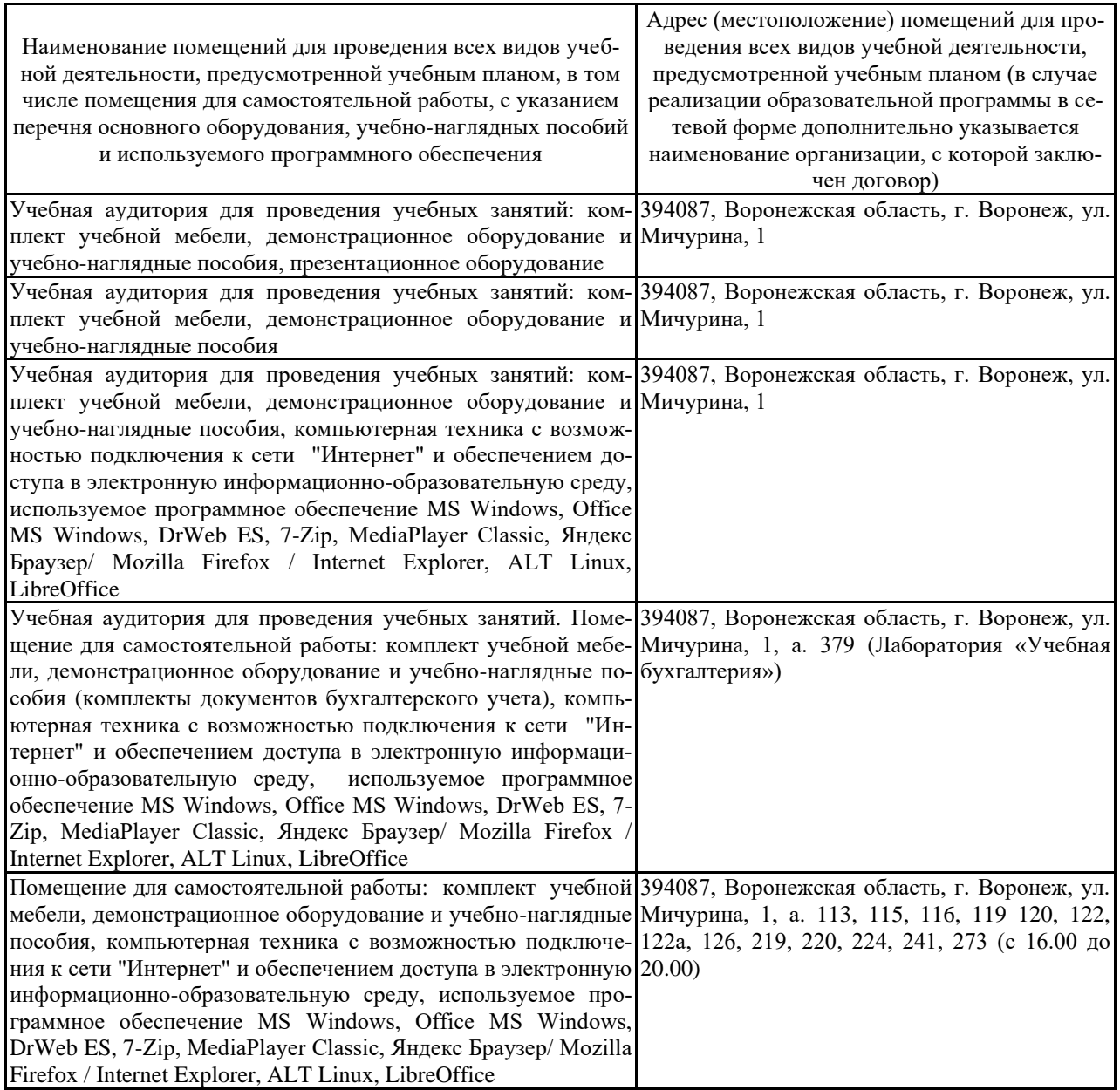

# **7.2. Программное обеспечение**

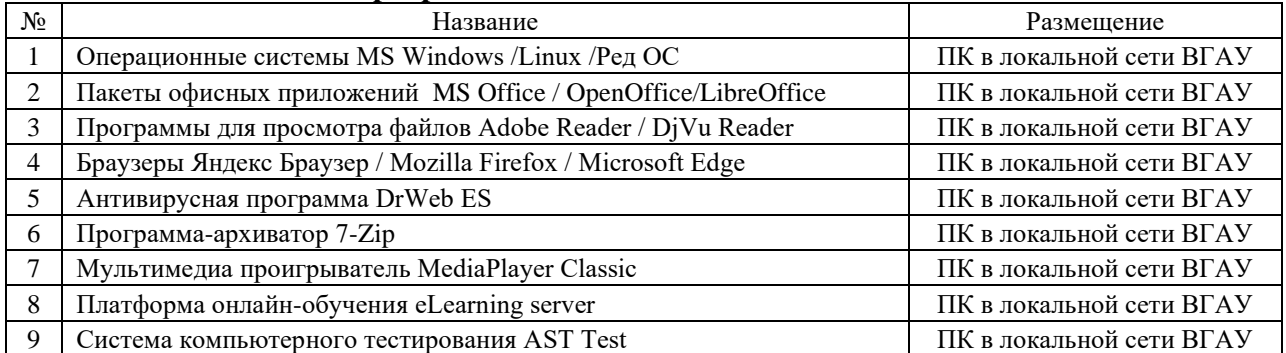

## **7.2.1. Программное обеспечение общего назначения**

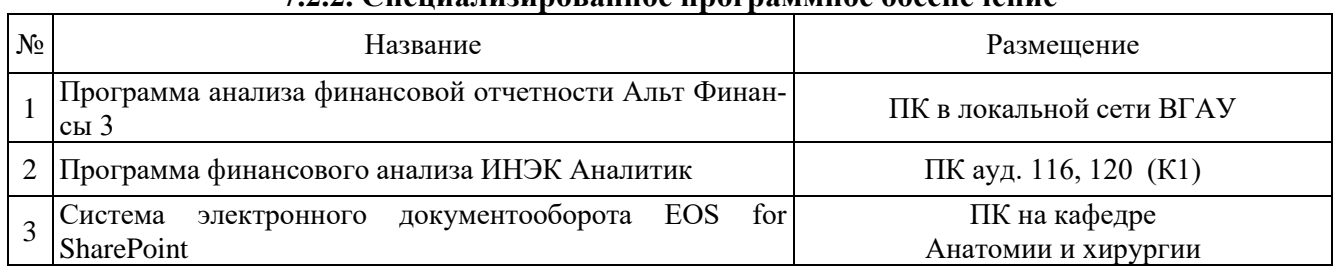

# **7.2.2. Специализированное программное обеспечение**

# **8. Междисциплинарные связи**

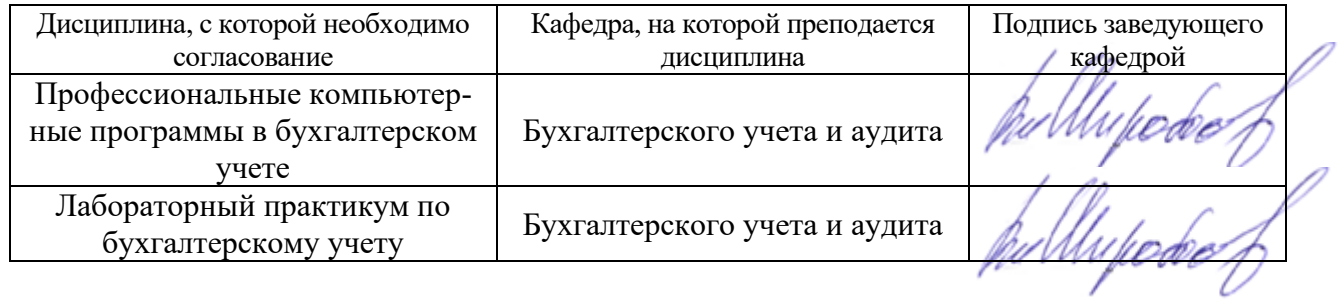

## **Лист периодических проверок рабочей программы и информация о внесенных изменениях**

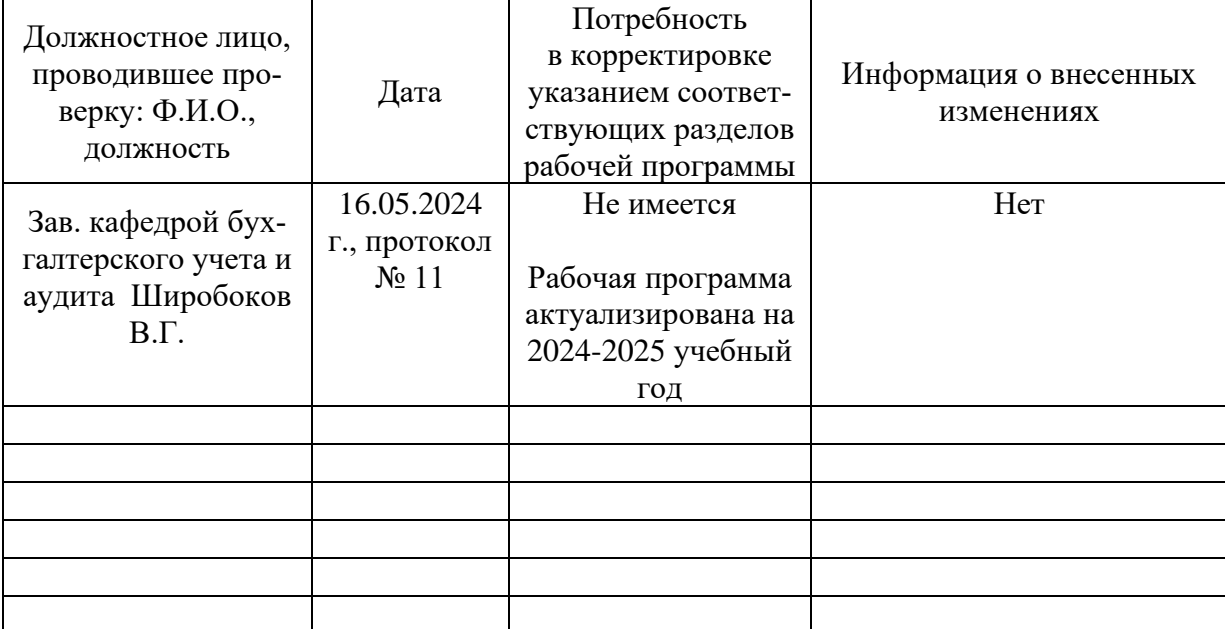